**BBSReadRexx**

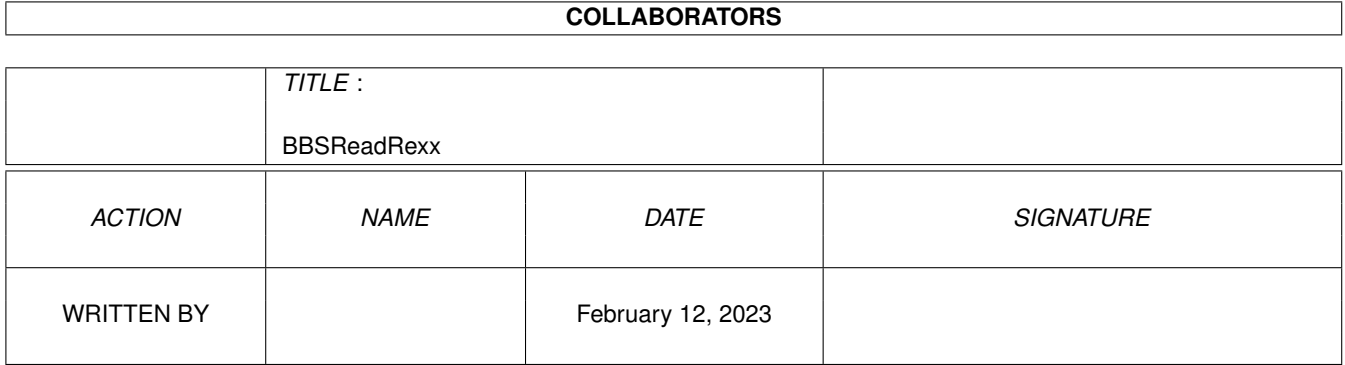

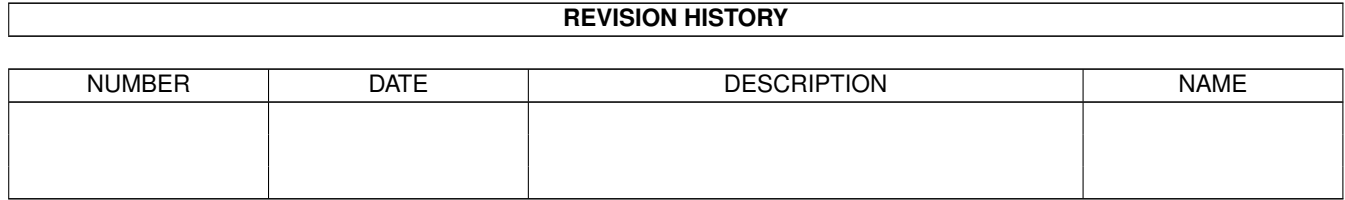

# **Contents**

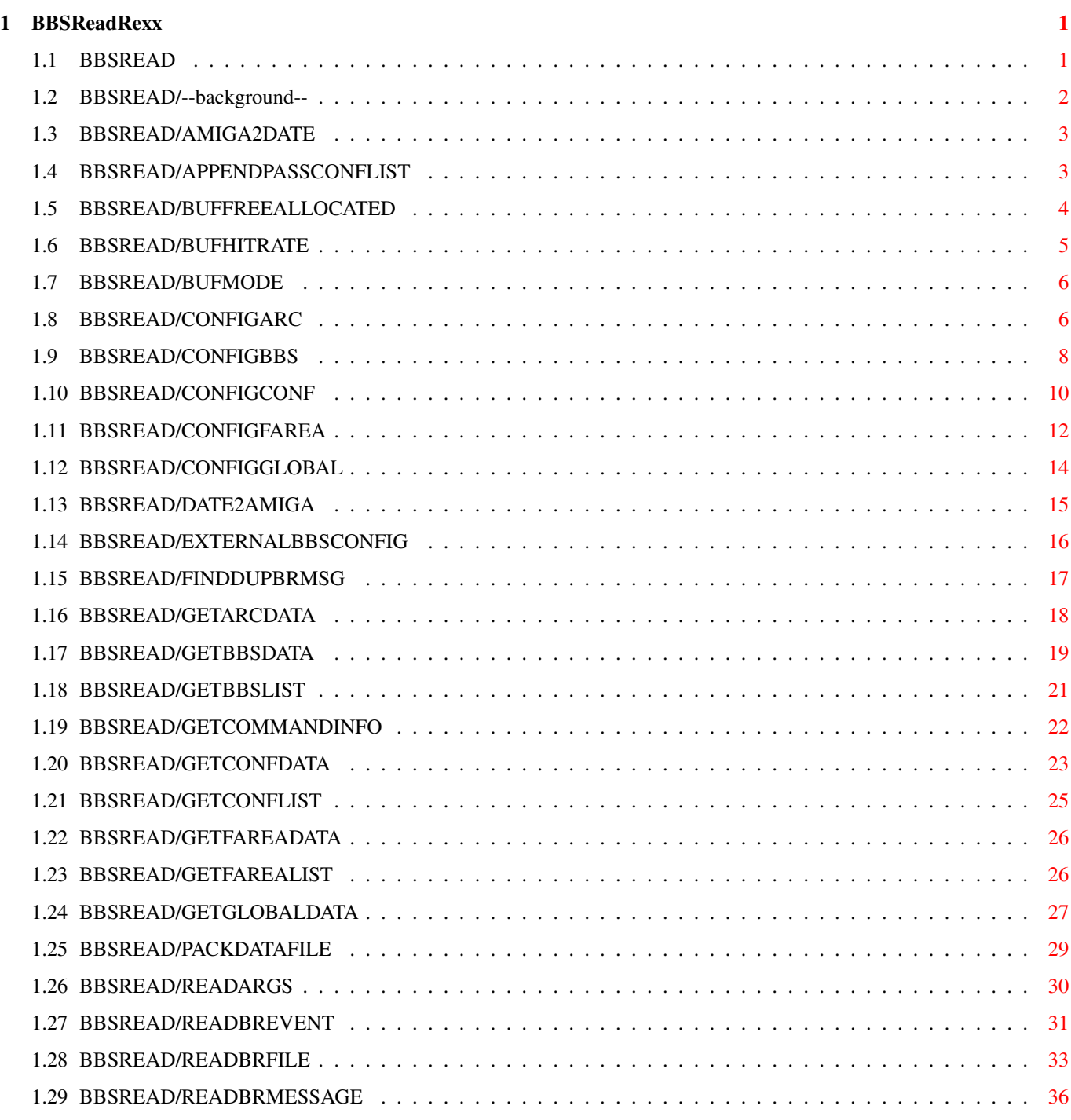

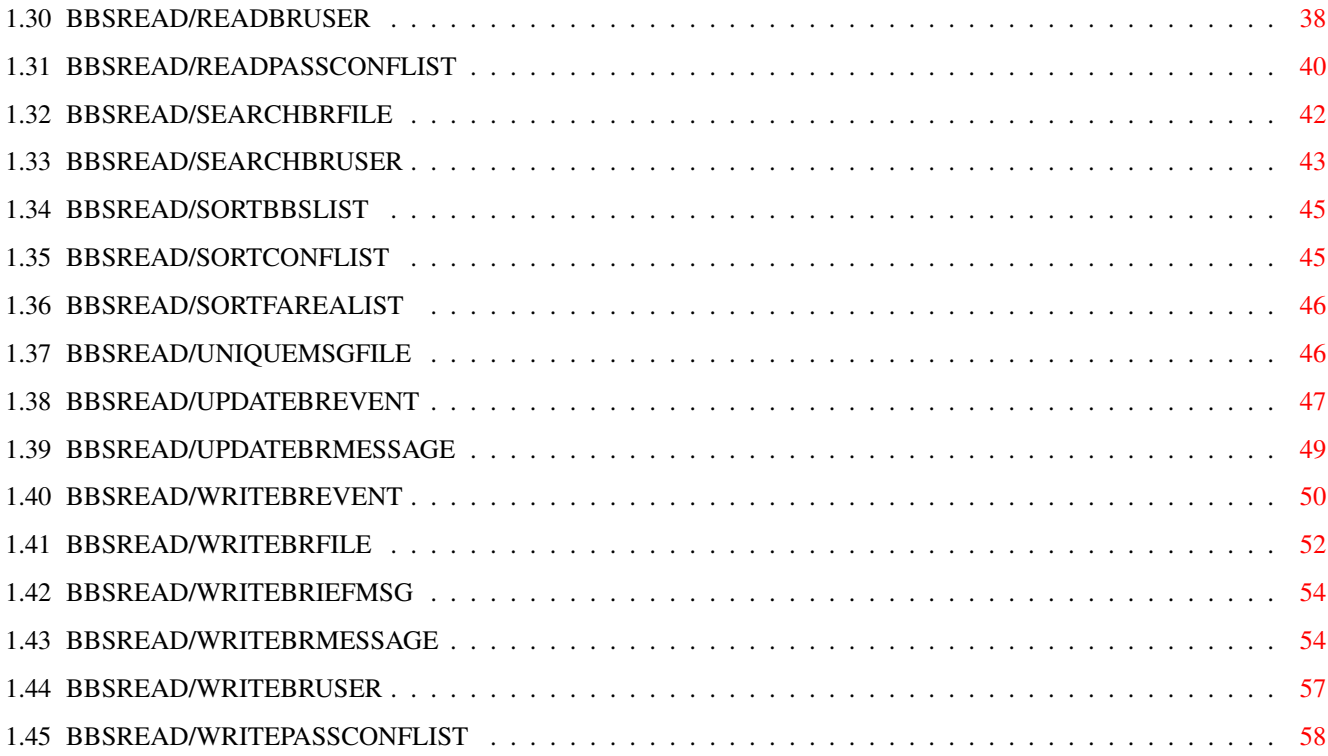

# <span id="page-4-0"></span>**Chapter 1**

# **BBSReadRexx**

# <span id="page-4-1"></span>**1.1 BBSREAD**

--background-- AMIGA2DATE APPENDPASSCONFLIST BUFFREEALLOCATED BUFHITRATE BUFMODE CONFIGARC CONFIGBBS CONFIGCONF CONFIGFAREA CONFIGGLOBAL DATE2AMIGA EXTERNALBBSCONFIG FINDDUPBRMSG GETARCDATA GETBBSDATA GETBBSLIST GETCOMMANDINFO GETCONFDATA

GETCONFLIST

GETFAREADATA

GETFAREALIST

GETGLOBALDATA

PACKDATAFILE

READARGS

READBREVENT

READBRFILE

READBRMESSAGE

READBRUSER

READPASSCONFLIST

SEARCHBRFILE

SEARCHBRUSER

SORTBBSLIST

SORTCONFLIST

SORTFAREALIST

UNIQUEMSGFILE

UPDATEBREVENT

UPDATEBRMESSAGE

WRITEBREVENT

WRITEBRFILE

WRITEBRIEFMSG

WRITEBRMESSAGE

WRITEBRUSER

WRITEPASSCONFLIST

# <span id="page-5-0"></span>**1.2 BBSREAD/--background--**

NOTES

All functions sets the BBSREAD.LASTERROR variable on error. It

contains a description of why the function returned a error code.

All funtions returns a error level of 30 on failure. The reason for the failure is described in BBSREAD.LASTERROR.

# <span id="page-6-0"></span>**1.3 BBSREAD/AMIGA2DATE**

```
NAME
  AMIGA2DATE -- Fill in a ClockData stem based on a system time stamp.
  SYNOPSIS
  AMIGA2DATE SECONDS/N/A, STEM/A
  FUNCTION
  Returns a ClockData stem with the date and time calculated from the
  SECONDS parameter. The ClockData information is returned in stem
  variables. The stem variables returned are:
  <stem>.SEC
  <stem>.MIN
  <stem>.HOUR
  <stem>.MDAY
  <stem>.MONTH
  <stem>.YEAR
  <stem>.WDAY
  INPUTS
  SECONDS - Time stamp to convert. Seconds since 1 january 1978.
  STEM - Base name of the stem variables the ClockData information is
     returned in.
  RESULT
  EXAMPLE
  NOTES
  BUGS
   SEE ALSO
1.4 BBSREAD/APPENDPASSCONFLIST
```
<span id="page-6-1"></span>NAME APPENDPASSCONFLIST -- Append list to passive conference list.

SYNOPSIS APPENDPASSCONFLIST BBSNAME/A,STEM/A

FUNCTION Appends a list of conference names and descriptions to the passive conference list of a bbs. There will be no checking for duplicates.

```
The list of conferences are passed in stem variables. The list is
expected to be in the following stem vaiables:
<stem>.COUNT - See
                   WRITEPASSCONFLIST
                    for stem descriptions.
\text{<}stem>.\text{<}1 \text{<}= n \text{<}= count>.NAME
\text{<}stem>.\text{<}1 \text{ <} n \text{ <}1 \text{<} \text{<} n \text{ <} 0 \text{<}.DESCR
<stem>.<1 <= n <= count>.BBSCONFNR
\text{<}stem>.\text{<}1 \text{ <} n \text{ <}1 \text{<} \text{<} \text{<} \text{<} \text{<} \text{<} \text{<} \text{<} \text{<} \text{<} \text{<} \text{<} \text{<} \text{<} \text{<} \text{<} \text{<} \text{<} \text{<} \text{<} \text{<} \text{<} \text{<} \textINPUTS
BBSNAME - Name of bbs.
STEM - Base name for the stem variables used to pass the conference
     list.
 RESULT
Returns: 0 - Success.
             5 - BBS name was not found.
            30 - Failure.
 EXAMPLE
address "BBSREAD"
CDF_MAIL = '00000002'x /* Private mail conference. */
LIST.1.NAME = 'QuickTools/Beta'
LIST.1.DESCR = 'QuickTools beta testing conference'
LIST.2.NAME = 'Generelt'
LIST.3.NAME = 'Post'
LIST.3.BBSCONFNR = 0
LIST.3.FLAGS = CDF_MAIL
LIST.COUNT = 3
APPENDPASSCONFLIST bbsname '"Ultima"' stem LIST
if(rc \sim= 0) then
do
   say BBSREAD.LASTERROR
    exit
end
 NOTES
 BUGS
```
SEE ALSO

#### <span id="page-7-0"></span>**1.5 BBSREAD/BUFFREEALLOCATED**

NAME BUFFREEALLOCATED - Frees most memory allocated for buffers.

SYNOPSIS BUFFREEALLOCATED

FUNCTION This command frees most memory allocated for buffers. INPUTS RESULT EXAMPLE NOTES BUGS SEE ALSO

# <span id="page-8-0"></span>**1.6 BBSREAD/BUFHITRATE**

NAME BUFHITRATE - Return buffer hitrate.

SYNOPSIS BUFHITRATE STEM,CLEAR/S

FUNCTION Returns the global hitrate per cent for the buffer system in the RESULT variable. If the STEM parameter is given, is the read and write hitrate be returned in stem variables. The data returned in stem variables are: <stem>.READ - The read hitrate per cent. <stem>.WRITE - The write hitrate per cent. INPUTS STEM - Base name of the stem variables to put data in. Must be uppercase. CLEAR - Clear buffer hit/miss counters after getting hitrate. RESULT Returns: 0 - Success. The RESULT variable is set to the global hit rate per cent. 30 - Failure. EXAMPLE options results address BBSREAD BUFHITRATE RATES say 'Global hitrate:' result say 'Read hitrate: ' RATES.READ say 'Write hitrate: ' RATES.WRITE exit

NOTES

BUGS

SEE ALSO

# <span id="page-9-0"></span>**1.7 BBSREAD/BUFMODE**

```
NAME
BUFMODE -- Set buffer modes.
SYNOPSIS
BUFMODE MODE/A
FUNCTION
Set buffer mode. In copyback mode are changed buffers only written
back to to file when they are flushed from memory. Each
'BUFMODE COPYBACK' *must* be coupled with a 'BUFMODE ENDCOPYBACK'.
The copyback mode should be used while adding large ammount of data
to the library. (Eg. parsing a grabfile and adding the messages to
the database.) BUFMODE commands can be nested.
INPUTS
MODE - Mode commands:
    o COPYBACK - Turn on copyback mode.
    o ENDCOPYBACK - Turn off copyback mode.
RESULT
Returns: 0 - Success.
        10 - Unknown mode command.
        30 - Failure.
EXAMPLE
address BBSREAD
BUFMODE COPYBACK /* Turn on copyback mode */
BUFMODE ENDCOPYBACK /* Turn off copyback mode */
NOTES
BUGS
 SEE ALSO
```
# <span id="page-9-1"></span>**1.8 BBSREAD/CONFIGARC**

NAME CONFIGARC - Configure archive types.

SYNOPSIS

```
CONFIGARC ARCHIVE/A,PATTERN=PAT/K,UNARCHIVECOMMAND=UNARC/K,
    ARCHIVECOMMAND=ARC/K,DELETE/S,USE/S,LASTSAVED/S
FUNCTION
Command to confgure archive types for use with bbsread.library. The
archivers are expected to use the standard archiver organization
of the arguments.
INPUTS
ARCHIVER - Name of archive type to configure.
PATTERN - Standard AmigaDOS matchpattern to recognize archives of
    this type. If the pattern begins with 's', is the pattern
    matched with the contents of the archive instead of the filename.
    Eg. $????2d6c68 finds LhA-archives.
UNARCHIVECOMMAND - Command to depack an archives of this type.
ARCHIVECOMMAND - Command to pack an archive of this type.
DELETE - Delete archive type. The deletion will fail if one bbstype
    or bbs uses this archiver as an eventarchiver.
USE - Don't save the changes done to the configuration. Is
            ignored when deleting or creating new archive types.
LASTSAVED - Will retrive the configuration last saved before
            appling any changes.
RESULT
Returns: 0 - Success.
         30 - Failure.
 EXAMPLE
address BBSREAD
/* Configure Arj archive type */
CONFIGARC archive 'Arj' pat '#?.arj' arc '"Arj a"',
   unarc '"UnArj e -y"'
if(rc \sim = 0) then
do
  say BBSREAD.LASTERROR
   exit
end
/* Delete Arc archive type */
CONFIGARC archive 'Arc' DELETE
if(rc \sim= 0) then
do
  say BBSREAD.LASTERROR
  exit
end
NOTES
If the archive/unarchive commands aren't in the dos search path must
the full path to the commands also be given.
Using the LASTSAVED switch will also load the last saved global
configuration. If you have used the USE switch with
              CONFIGGLOBAL
```
is the global configuration saved if you don't use the USE switch with CONFIGARC.

BUGS

SEE ALSO

# <span id="page-11-0"></span>**1.9 BBSREAD/CONFIGBBS**

,

NAME

CONFIGBBS -- Configure bbs.

SYNOPSIS

CONFIGBBS BBSNAME/A,NEWNAME/K,DELETEBBS/S,GRABNAME=GRAB/K, BBSTYPE=TYPE/K, EMAILADDR=EMAIL/K, USERNAME=USER/K, USERSTREET=STREET/K,USERADDRESS=ADDR/K,USERCOUNTRY=COUNTRY/K, USERPHONE=PHONE/K,SCRIPTFLAGS=SF/K,SIGNATURE=SIG/K, SETFLAGS=SET/K,CLEARFLAGS=CLEAR/K,KEEPMSG/K/N,KEEPTIME/K/N, CHARSET/N/K,XPKMETHOD=XPK/K,LINELENGTH=LL/K/N,ALIAS/K, DNLOADPATH=DNLOAD/K,TAGFILE=TAG/K,EVENTARCHIVER=ARC/K, REPLYPACKET=REP/K,UPLOADPATH=UPLOAD/K,REPLYSTRING=REPSTR/K, QUOTETYPE=QT/N/K,QUOTECHARS=QC/K,BBSENTERSCRIPT=BBSENT/K, BBSLEAVESCRIPT=BBSLEAVE/K,CONFENTERSCRIPT=CONFENT/K, CONFLEAVESCRIPT=CONFLEAVE/K,TOP/S,BOTTOM/S,UP/S,DOWN/S

FUNCTION

Command to configure bbses. BBSes can be created, changed, deleted, and individually rearrangend.

INPUTS

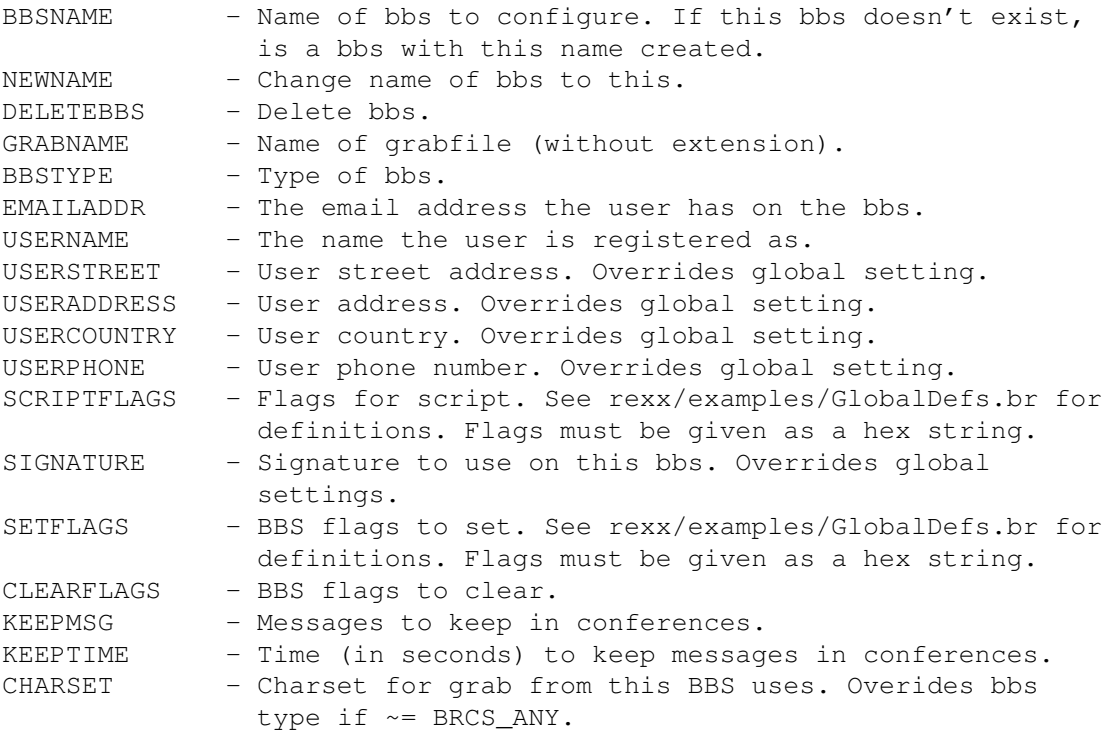

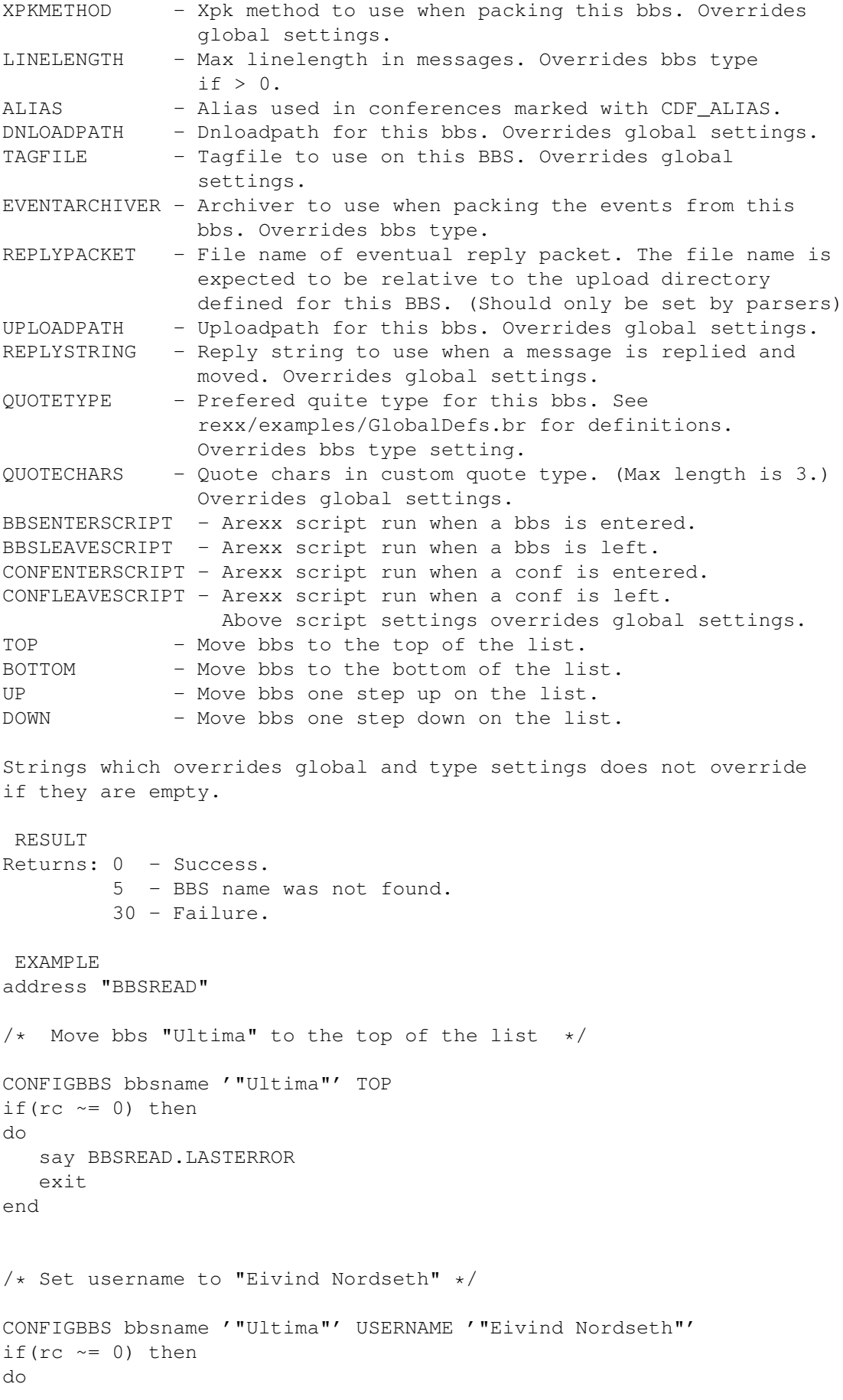

```
say BBSREAD.LASTERROR
   \leftrightarrowit
end
/* Set the BDF_NO_TAGS flag */
BDF_NO_TAGS = '00000100'xCONFIGBBS bbsname '"Ultima"' SET c2x(BDF_NO_TAGS)
if(rc \sim = 0) then
do
   say BBSREAD.LASTERROR
   exit
end
exit
NOTES
The result of combinating TOP, BOTTOM, UP and DOWN in the same call
is *NOT* garanteed to be the same on future versions.
TOP, BOTTOM, UP, DOWN and DELETEBBS can only be used when the bbs
given in BBSNAME exists.
To remove string settings which overrides global and type settings
set the string to ''.
When creating new bbses you must fill in the BBSTYPE and GRABNAME
parameters.
```
BUGS

SEE ALSO <rexx/examples/GlobalDefs.br>

## <span id="page-13-0"></span>**1.10 BBSREAD/CONFIGCONF**

NAME CONFIGCONF -- Configure conference.

SYNOPSIS

CONFIGCONF BBSNAME/A, CONFNAME/A, NEWNAME/K, DELETECONF/S, SETFLAGS=SET/K,CLEARFLAGS=CLEAR/K,SIGNATURE=SIG/K,KEEPMSG/K/N, KEEPTIME/K/N,ALIAS/K,BBSCONFNR=NR/K/N,XPKMETHOD=XPK/K, CHARSET/N/K,LINELENGTH=LL/K/N,TAGFILE=TAG/K,EMAILADDR=EMAIL/K, REPLYSTRING=REPSTR/K,QUOTETYPE=QT/N/K,QUOTECHARS=QC/K, ENTERSCRIPT=ENT/K,LEAVESCRIPT=LEAVE/K,TOP/S,BOTTOM/S,UP/S,DOWN/S

FUNCTION

```
Command to configure conferences. Conferences can be created,
changed, deleted and individually rearrangend.
```
**INPUTS** 

BBSNAME - Name of the bbs the conference to configure is on. CONFNAME - Name of conference to configure. If this conference

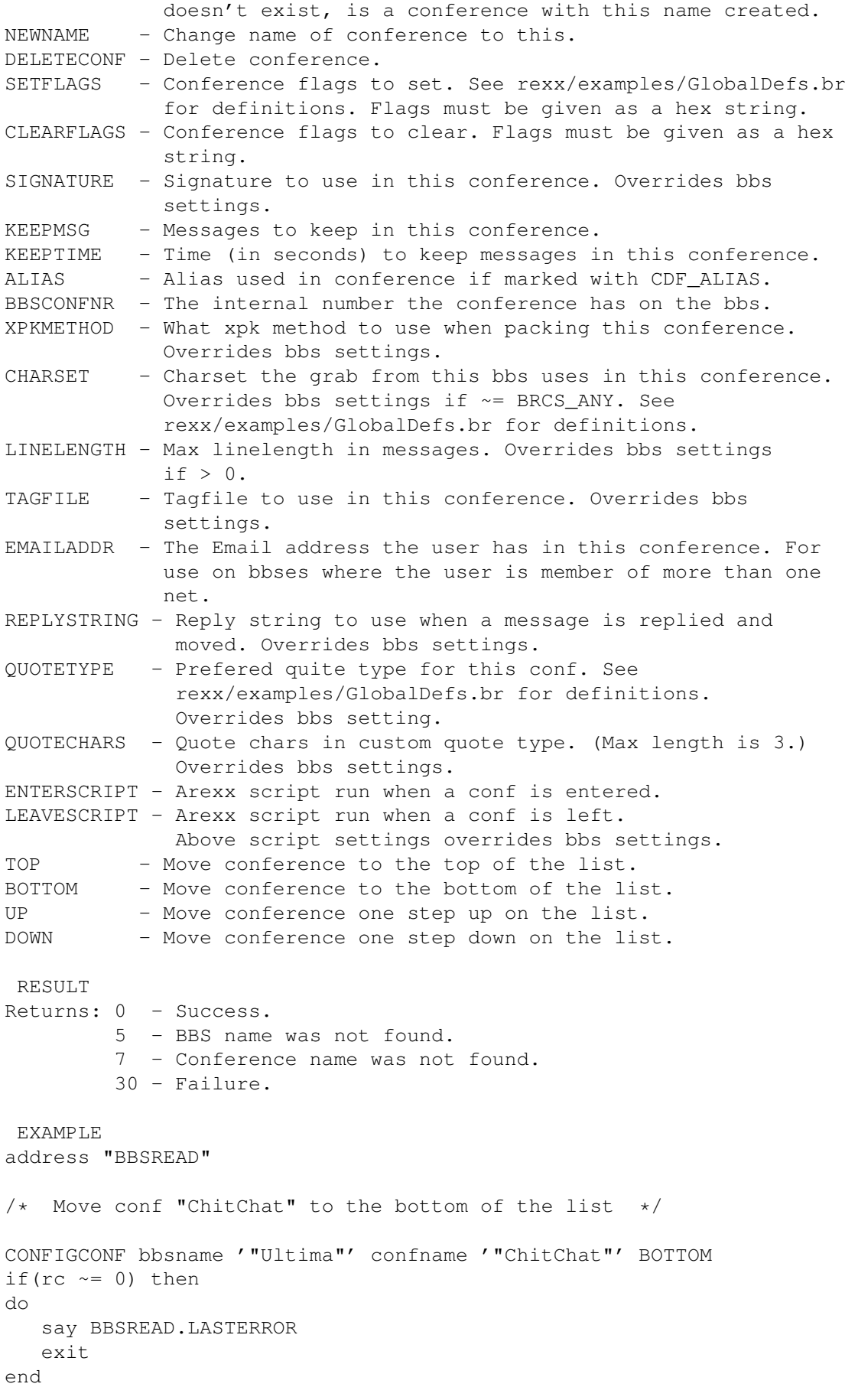

```
/* Set signature to "- Leo -" */CONFIGCONF '"Ultima"' '"ChitChat"' SIGNATURE '"- Leo -"'
  if(rc \sim = 0) then
  do
    say BBSREAD.LASTERROR
    exit
  end
  /* Clear the CDF_NO_SIGNATURE flag */
  CDF_NO_SIGNATURE = '00004000'xCONFIGCONF '"Ultima"' '"ChitChat"' CLEAR c2x(CDF_NO_SIGNATURE)
  if(rc \sim = 0) then
  do
     say BBSREAD.LASTERROR
     exit
  end
  exit
  NOTES
  The result of combinating TOP, BOTTOM, UP and DOWN in the same call
  is *NOT* garanteed to be the same on future versions.
  TOP, BOTTOM, UP, DOWN and DELETECONF can only be used when the
  conference given in CONFNAME exists.
  To remove string settings which overrides bbs settings set the string
  \uparrow 0''.
  BUGS
  SEE ALSO
  <rexx/examples/GlobalDefs.br>
1.11 BBSREAD/CONFIGFAREA
   NAME
  CONFIGFAREA -- Configure fileareas.
  SYNOPSIS
  CONFIGFAREA BBSNAME/A, FAREANAME/A, NEWNAME/K, DELETEFAREA/S, TOP/S,
      BOTTOM/S,UP/S,DOWN/S
  FUNCTION
  Funtion to configure file areas. Areas can be created, changed,
```
INPUTS BBSNAME - Name of bbs. FAREANAME - File area to configure. If this file area is not in the

<span id="page-15-0"></span>deleted and individually rearrangend.

file area list, is it created. NEWNAME - Change name of file area. DELETEFAREA - Delete this file area. TOP - Move file area to the top of the list. BOTTOM - Move file area to the bottom of the list. UP - Move file area one step up on the list. DOWN - Move file area one step down on the list. RESULT Returns: 0 - Success. 5 - BBS name was not found. 6 - File area was not found. 30 - Failure. EXAMPLE address "BBSREAD" /\* Creates file area "Test" \*/ configfarea '"Ultima"' '"Test"' if( $rc \sim = 0$ ) then do say BBSREAD.LASTERROR exit end  $/*$  Renames file area "Test" to "Test2" \*/ configfarea '"Ultima"' '"Test"' NEWNAME '"Test2"' if( $rc \sim= 0$ ) then do say BBSREAD.LASTERROR exit end /\* Move file area "Test2" to the top of the list  $*/$ configfarea '"Ultima"' '"Test2"' TOP if( $rc \sim = 0$ ) then do say BBSREAD.LASTERROR exit end NOTES The result of combinating TOP, BOTTOM, UP and DOWN in the same call is \*NOT\* garanteed to be the same on future versions. TOP, BOTTOM, UP, DOWN and DELETEFAREA can only be used when the filearea given in FAREANAME exists. BUGS SEE ALSO

# <span id="page-17-0"></span>**1.12 BBSREAD/CONFIGGLOBAL**

NAME CONFIGGLOBAL -- Global configuration.

SYNOPSIS

CONFIGGLOBAL DNLOADPATH=DNL/K,UPLOADPATH=UPL/K,BUFFERS=BUF/K/N, BUFFERSIZE=BUFSIZE/K/N, SIGNATURE=SIG/K, SETFLAGS=SET/K, CLEARFLAGS=CLEAR/K, KEEPMSG/N/K, KEEPTIME/N/K, XPKMETHOD/K, USERPHONE/K,TMPDIR/K,TAGFILE/K,HAZELEVEL1/N/K,HAZELEVEL2/N/K, HAZELEVEL3/N/K, PGPCOMMAND/K, PGPSIGNID/K, REPLYSTRING/K, QUOTECHARS/K, STARTUPSCRIPT/K, QUITSCRIPT/K, BBSENTERSCRIPT/K, BBSLEAVESCRIPT/K,CONFENTERSCRIPT/K,CONFLEAVESCRIPT/K, USE/S,LASTSAVED/S

FUNCTION

Command to configure the global configuration.

INPUTS

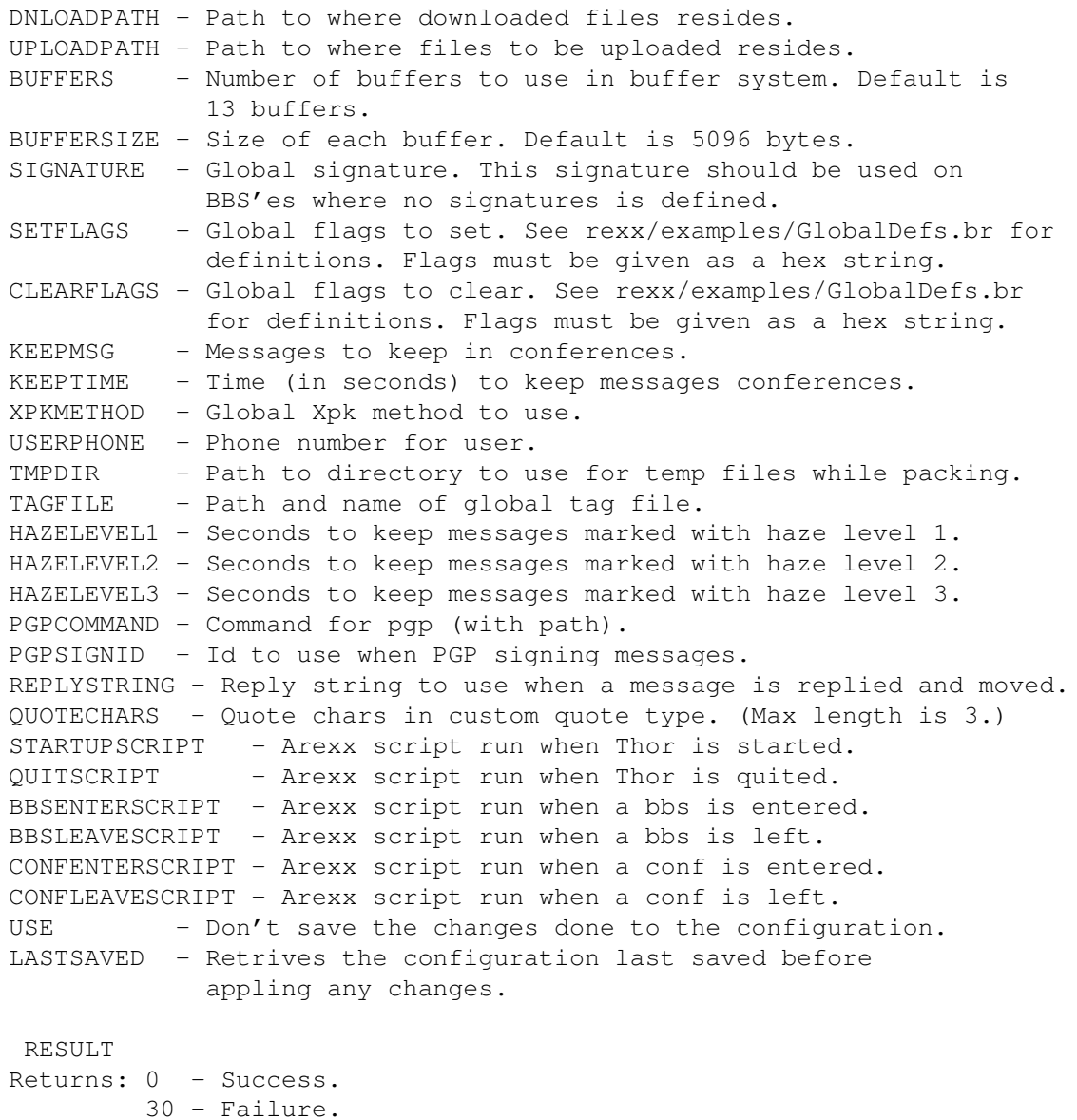

```
EXAMPLE
address BBSREAD
/* Set global signature */
CONFIGGLOBAL signature '"- Leo -> Alphatesting BBSRead V3"'
if(rc \sim = 0) then
do
  say BBSREAD.LASTERROR
  e^{x+i}end
/* Set number of buffers to use to 15, each 5096 bytes */
CONFIGGLOBAL Buffers 15 BufferSize 5096
if(rc \sim = 0) then
do
  say BBSREAD.LASTERROR
  exit
end
/* Set the GCF_IGNORE_KEEPMSG flag */
GCF_IGNORE_KEEPMSG = '00000001'x
CONFIGGLOBAL SET c2x(GCF_IGNORE_KEEPMSG)
if(rc \sim= 0) then
do
  say BBSREAD.LASTERROR
  exit
end
NOTES
Using the LASTSAVED switch will also load the last saved archiver
configuration. If you have used the USE switch with
             CONFIGARC
              , is
the archiver configuration saved if you don't use the USE switch
with CONFIGGLOBAL.
BUGS
```
SEE ALSO <rexx/examples/GlobalDefs.br>

#### <span id="page-18-0"></span>**1.13 BBSREAD/DATE2AMIGA**

NAME DATE2AMIGA -- Calculate seconds from 1.january 1978.

SYNOPSIS DATE2AMIGA STEM/A

FUNCTION Calculates the number of seconds from 1.january 1978 to the date spesified in the ClockData stem. The ClockData is passed as stem variables. The ClockData is expected to be in the following stem variables: <stem>.SEC <stem>.MIN <stem>.HOUR <stem>.MDAY <stem>.MONTH <stem>.YEAR <stem>.WDAY INPUTS STEM - Base name of the stem variables udes to pass the ClockData information. RESULT The result variable is set to the number of seconds. EXAMPLE NOTES This function does no sanity checking of the data in the ClockData information. BUGS SEE ALSO **1.14 BBSREAD/EXTERNALBBSCONFIG** NAME EXTERNALBBSCONFIG -- External configuration for bbs'es. SYNOPSIS EXTERNALBBSCONFIG BBSNAME/A,CONFNAME,PUBSCREEN/K FUNCTION This command calls the command for the external configuration defined in the bbstype of this bbs. If no external configuration command is defined, returns this command success.

<span id="page-19-0"></span>INPUTS BBSNAME - Name of bbs. CONFNAME - Name of active conference. Don't use if no conferences are active. PUBSCREEN - Name of public screen the external configuration should use for windows. RESULT Returns: 0 - Success. 5 - BBS name was not found.

30 - Failure.

EXAMPLE

NOTES

BUGS

SEE ALSO

#### <span id="page-20-0"></span>**1.15 BBSREAD/FINDDUPBRMSG**

```
NAME
FINDDUPBRMSG - Find duplicate messages in database.
 SYNOPSIS
FINDDUPBRMSG BBSNAME/A,DELETEDUPINCONF/S,UNMARKCROSSPOSTS/S,
    SHOWPROGRESS/S
FUNCTION
Searches databse for duplicate messages.
INPUTS
BBSNAME - Name of bbs.
DELETEDUPINCONF - Mark duplicate messages in same conference as
    deleted. The newest message is marked as deleted if duplicates
    are found.
UNMARKCROSSPOSTS - Search trough unread messages and mark crossposts
    as read. If a instance of the crossposted message is found read
    in the database, is all instances of it marked as read. Otherwise
    is only the first instance of the crossposted message kept
    unread. (The conferences will be scanned in the same order as
    your conference list.) This parameter is only usefull on bbs'es
    where messages are identified with unique message identifiers.
    (BRMSG_MsgID)
 RESULT
 EXAMPLE
address "BBSREAD"
/* Mark duplicate messages in same conference as deleted */
FINDDUPBRMSG bbsname '"News"' DELETEDUPINCONF
if(rc \sim= 0) then
do
  say BBSREAD.LASTERROR
   exit
end
NOTES
If the message has a messageid is this messageid regarded as unique.
BUGS
```
NAME

SEE ALSO

# <span id="page-21-0"></span>**1.16 BBSREAD/GETARCDATA**

```
GETARCRDATA -- Get data about archive types.
 SYNOPSIS
GETARCDATA STEM/A,ARCHIVE
FUNCTION
Command to return data about archive types. The data is returned in
stem variables. What to return depends on the ARCHIVE parameter. If
this is omitted, is all data about archive types returned in the
following variables:
<stem>.COUNT - Number of archive types.
<stem>.n - Name of archive type 'n'.
<stem>.n.PATTERN - MatchPattern for archive type 'n'.
<stem>.n.UNARCCMD - UnArc command for archive type 'n'.
<stem>.n.ARCCMD - Arc command for archive type 'n'.
If the ARCHIVE parameter is used, is the data about this archive
type returned in the following variables:
<stem>.NAME - Name of archive type.
<stem>.PATTERN - MatchPattern for archive type.
<stem>.UNARCCMD - UnArc command for archive type.
<stem>.ARCCMD - Arc command for archive type.
INPUTS
STEM - Base name of the stem variables to put data in. Must be
    uppercase.
ARCHIVE - Name of archive type to get data about.
RESULT
Returns: 0 - Success.
        10 - Unknown archive type.
        30 - Failure.
EXAMPLE
address BBSREAD
GETARCDATA ARCHIVERS
if(rc \sim = 0) then
do
  say BBSREAD.LASTERROR
  exit
end
do i=1 to ARCHIVERS.COUNT
  say 'Name: ' ARCHIVERS.i
   say ' Pattern: ' ARCHIVERS.i.PATTERN
  say ' UnArcCmd:' ARCHIVERS.i.UNARCCMD
   say ' ArcCmd: ' ARCHIVERS.i.ARCCMD
end
```
NOTES

BUGS

SEE ALSO

#### <span id="page-22-0"></span>**1.17 BBSREAD/GETBBSDATA**

NAME GETBBSDATA -- Get data about a bbs. **SYNOPSIS** GETBBSDATA BBSNAME/A, STEM/A FUNCTION Function to get data about a bbs. The data is put into stem variables. The data returned are: <stem>.NAME - Name of bbs. <stem>.GRABNAME - Name of grabfile (without extension). <stem>.BBSTYPE - The type of the bbs. <stem>.USERNAME - The name the user is registered as. <stem>.SIGNATURE - Signature to use on this bbs. Overrides global settings. <stem>.LINELENGTH - Max linelength in messages. Overrides bbs type if  $> 0$ . <stem>.CHARSET - Charset the grab from this bbs uses. Overrides bbs type if  $\sim$  = BRCS\_ANY. See rexx/examples/GlobalDefs.br for definitions. <stem>.SCRFLAGS - Flags for script. See rexx/examples/GlobalDefs.br for definitions. <stem>.FLAGS - Flags for this bbs. See rexx/examples/GlobalDefs.br for definitions. If more than one flag is set are these flags or'ed together. <stem>.KEEPMSG - Messages to keep in each conference. <stem>.KEEPTIME - Time (in seconds) to keep messages in conferences. <stem>.EMAILADDR - The address the user has on the bbs. <stem>.XPKMETHOD - What xpk method to use when packing this bbs. Overrides global settings. <stem>.USERSTREET - User street. Overrides global settings. <stem>.USERADDRESS - User address. Overrides global settings. <stem>.USERCOUNTRY - User country. Overrides global settings. <stem>.USERPHONE - User phone number. Overrides global settings. <stem>.ALIAS - Alias used on this bbs. Only for conferences marked with CDF\_ALIAS. <stem>.DNLOADPATH - Dnloadpath for this bbs. Overrides global settings. <stem>.TAGFILE - Tagfile to use on this bbs. Overrides global settings. <stem>.EVENTARCHIVER - Archiver to use when packing the events. Overrides settings in bbs type. <stem>.REPLYPACKET - File name of eventual reply packet. The file name is expected to be relative to the upload

directory defined for this bbs. <stem>.UPLOADPATH - Uploadpath for this bbs. Overrides global settings. <stem>.REPLYSTRING - Reply string to use when a message is replied and moved. <stem>.QUOTETYPE - Prefered quite type for this bbs. See rexx/examples/GlobalDefs.br for definitions. Overrides bbs type setting. <stem>.QUOTECHARS - Quote chars in custom quote type. Overrides global settings. <stem>.BBSENTERSCRIPT - Arexx script run when a bbs is entered. <stem>.BBSLEAVESCRIPT - Arexx script run when a bbs is left. <stem>.CONFENTERSCRIPT - Arexx script run when a conf is entered. <stem>.CONFLEAVESCRIPT - Arexx script run when a conf is left. Script settings overrides global settings. <stem>.BBSPATH - Path to the data directory for this bbs. Ends with a  $\prime$  /' or ':'. <stem>.FIRSTEVENT - Number of first event for this bbs. <stem>.LASTEVENT - Number of last event for this bbs. <stem>.NUMEVENTS - Number of active events for this bbs. <stem>.FIRSTUSER - Number of first user in userfile. <stem>.LASTUSER - Number of last user in userfile. <stem>.NUMUSERS - Number of active users in userfile. <stem>.FIRSTKILL - Number of first kill in killfile. <stem>.LASTKILL - Number of last kill in killfile. <stem>.NUMKILLS - Number of active kills in killfile. <stem>.SUMMARKED - Number of marked messages on this bbs. <stem>.SUMM2USER - Number of marked messages to the user. Strings which overrides global and type settings does not override if they are empty. INPUTS BBSNAME - Name of bbs to get data about. STEM - Base name of the stem variables to put data in. Must be uppercase. RESULT Returns: 0 - Success. 5 - BBS name was not found. 30 - Failure. EXAMPLE address "BBSREAD" GETBBSDATA bbsname '"Ultima"' stem BBSDATA if( $rc \sim = 0$ ) then do say BBSREAD.LASTERROR exit end say 'Name: ' BBSDATA.NAME say 'GrabName: ' BBSDATA.GRABNAME say 'BBSType: ' BBSDATA.BBSTYPE say 'UserName: ' BBSDATA.USERNAME say 'FirstEvent: ' BBSDATA.FIRSTEVENT

```
say 'LastEvent: ' BBSDATA.LASTEVENT
say 'Signature: ' BBSDATA.SIGNATURE
say 'SumMarked: ' BBSDATA.SUMMARKED
say 'LineLength: ' BBSDATA.LINELENGTH
say 'CharSet: ' BBSDATA.CHARSET
say 'Flags: ' c2x(BBSDATA.FLAGS)
```
exit

NOTES

BUGS

```
SEE ALSO
<rexx/examples/GlobalDefs.br>
```
# <span id="page-24-0"></span>**1.18 BBSREAD/GETBBSLIST**

NAME GETBBSLIST -- Obtain a list of bbses. SYNOPSIS GETBBSLIST STEM/A FUNCTION Function to obtain a list of bbses. The list is put in stemvariables. Each bbs name is in a stem variable <stem>.<num>. The number of bbses will be put in <stem>. COUNT. The numbering starts at 1. INPUTS STEM - Base name of the stem variables to put list in. Must be uppercase. RESULT Returns: 0 - Success. 30 - Failure. EXAMPLE address "BBSREAD" GETBBSLIST stem BBSLIST if( $rc \sim= 0$ ) then do say BBSREAD.LASTERROR exit end do i=1 to BBSLIST.COUNT say BBSLIST.i end exit NOTES

BUGS

SEE ALSO

#### <span id="page-25-0"></span>**1.19 BBSREAD/GETCOMMANDINFO**

NAME GETCOMMANDINFO -- Return information on available commands. SYNOPSIS GETCOMMANDINFO COMMAND=CMD, STEM/A FUNCTION Command to return information on available commands. If the command parameter is given is the template for the command returned in the STEM variable. If the command is not given are all commands and templates be returned. The data are be put into the following variables: <stem>.COUNT - Number of commands. <stem>.n - Name of command 'n'. <stem>.n.TEMPLATE - Template for command 'n'. INPUTS COMMAND - Command to get template for. STEM - Base name of the stem variables to put data in. Must be uppercase. RESULT Returns: 0 - Success. 10 - Unknown command. 30 - Failure. EXAMPLE address BBSREAD GETCOMMANDINFO command CONFIGBBS stem TEMP if( $rc \sim = 0$ ) then do say BBSREAD.LASTERROR exit end say 'Template for CONFIGBBS command:' TEMP GETCOMMANDINFO stem INFO if( $rc \sim = 0$ ) then do say BBSREAD.LASTERROR exit end

```
say "The number of ARexx commands in BBSREAD:" INFO.COUNT
do i=1 to INFO.COUNT
   say 'Command :' INFO.i
   say 'Template:' INFO.i.TEMPLATE
end
exit
NOTES
 BUGS
 SEE ALSO
```
#### <span id="page-26-0"></span>**1.20 BBSREAD/GETCONFDATA**

NAME GETCONFDATA -- Get data about a conference.

SYNOPSIS GETCONFDATA BBSNAME/A, CONFNAME/A, STEM/A

FUNCTION

```
Function to get the data about a conference. The data is put into
stem variables. The data returned are:
<stem>.NAME - Name of conference.
<stem>.KEEPMSG - Messages to keep in conference.
<stem>.KEEPTIME - Time (in seconds) to keep messages in
                    conference.
<stem>.SIGNATURE - Signature for conference. Overrides bbs
                    settings.
<stem>.ALIAS - Alias used in conference. Wil only be used in
                    conferences marked with CDF_ALIAS. Overrides
                   bbs settings.
<stem>.BBSCONFNR - The internal number the conference has on the
                    bbs.
<stem>.LINELENGTH - Max linelength in messages. Overrides bbs
                    settings if > 0.
<stem>.CHARSET - Charset the grab from this bbs uses in this
   conference. Overrides bbs settings if ~= BRCS_ANY. See
   rexx/examples/GlobalDefs.br for definitions.
<stem>.XPKMETHOD - What xpk method to use when packing this
                    conference. Overrides bbs settings.
<stem>.TAGFILE - Tagfile to use in this conference. Overrides
                    bbs settings.
<stem>.EMAILADDR - The Email the user has in this conference. For
                    use on bbses where the user is member of more
                    than one net.
<stem>.REPLYSTRING - Reply string to use when a message is replied
                     and moved.
<stem>.QUOTETYPE - Prefered quite type for this conf. See
```
rexx/examples/GlobalDefs.br for definitions. Overrides bbs setting. <stem>.QUOTECHARS - Quote chars in custom quote type. Overrides bbs settings. <stem>.ENTERSCRIPT - Arexx script run when this conf is entered. <stem>.LEAVESCRIPT - Arexx script run when this conf is left. Script settings overrides bbs settings. <stem>.FLAGS - Flags for this conference. See rexx/examples/GlobalDefs.br for definitions. If more than one flag is set are these flags or'ed together. <stem>.FIRSTMSG - First message in conference. <stem>.LASTMSG - Last message in conference. <stem>.NUMMESSAGES - Number of active messages in conference. <stem>.MSGMARKED - Amount of messages marked. <stem>.MARKED2USER - Amount of the marked messages which is to the user. INPUTS BBSNAME - Name of the bbs the conference is on. CONFNAME - Name of conference to get data about. STEM - Base name of the stem variables to put data in. Must be uppercase. RESULT Returns: 0 - Success. 5 - BBS name was not found. 7 - Conference name was not found. 30 - Failure. EXAMPLE address "BBSREAD" GETCONFDATA bbsname '"Ultima"' confname '"ChitChat"' stem CONFDATA if( $rc \sim= 0$ ) then do say BBSREAD.LASTERROR exit end say 'Name: ' CONFDATA.NAME say 'KeepMsg: ' CONFDATA.KEEPMSG say 'KeepTime: ' CONFDATA.KEEPTIME say 'Signature: ' CONFDATA.SIGNATURE say 'Alias: ' CONFDATA.ALIAS say 'BBSConfNr: ' CONFDATA.BBSCONFNR say 'LineLength: ' CONFDATA.LINELENGTH say 'CharSet: ' CONFDATA.CHARSET say 'XPKMethod: ' CONFDATA.XPKMETHOD say 'TagFile: ' CONFDATA.TAGFILE say 'Flags: ' c2x(CONFDATA.FLAGS) say 'FirstMsg: ' CONFDATA.FIRSTMSG say 'Littlery.<br>say 'LastMsg: ' CONFDATA.LASTMSG say 'NumMessages:' CONFDATA.NUMMESSAGES say 'MsgMarked: ' CONFDATA.MSGMARKED say 'Marked2User:' CONFDATA.MARKED2USER

NOTES

BUGS

SEE ALSO <rexx/examples/GlobalDefs.br>

# <span id="page-28-0"></span>**1.21 BBSREAD/GETCONFLIST**

```
NAME
GETCONFLIST -- Obtain a list of conferences at specified bbs.
SYNOPSIS
GETCONFLIST BBSNAME/A, STEM/A
FUNCTION
Function to obtain a list of conferences at a specified bbs. The list
is put in stemvariables. Each conference name will be in a stem
variable <stem>.<num>. The number of conferences on the bbs is put
in <stem>.COUNT. The numbering starts at 1.
INPUTS
BBSNAME - Name of bbs.
STEM - Base name of the stem variables to put list in. Must be
   uppercase.
RESULT
Returns: 0 - Success.
         5 - BBS name was not found.
         30 - Failure.
EXAMPLE
address "BBSREAD"
GETCONFLIST bbsname '"Ultima"' stem CONFLIST
if(rc \sim= 0) then
do
  say BBSREAD.LASTERROR
  exit
end
do i=1 to CONFLIST.COUNT
  say CONFLIST.i
end
exit
NOTES
BUGS
SEE ALSO
```
# <span id="page-29-0"></span>**1.22 BBSREAD/GETFAREADATA**

NAME GETFAREADATA -- Get data about a file area. SYNOPSIS GETFAREADATA BBSNAME/A,FAREANAME/A,STEM/A FUNCTION Function to get data about a file area. The data is put into stem variables. The data returned is: <stem>.FIRSTFILE - Number of the first file in this area. <stem>.NUMFILES - Number of files in this area INPUTS BBSNAME - Name of bbs. FAREANAME - File area to get data about. STEM - Base name of the stem variables to put data in. Must be uppercase. RESULT Returns: 0 - Success. 5 - BBS name was not found. 6 - File area was not found. 30 - Failure. EXAMPLE address "BBSREAD" GETFAREADATA bbsname '"Ultima"' fareaname '"UPLOAD"' stem FAREADATA if( $rc \sim = 0$ ) then do say BBSREAD.LASTERROR exit end say 'FirstFile: ' FAREADATA.FIRSTFILE say 'NumFiles: ' FAREADATA.NUMFILES exit NOTES BUGS SEE ALSO

# <span id="page-29-1"></span>**1.23 BBSREAD/GETFAREALIST**

NAME GETFAREALIST -- Obtain a list of file areas at specified bbs.

SYNOPSIS GETFAREALIST BBSNAME/A, STEM/A

FUNCTION Function to obtain a list of file areas at a specified bbs. The list is put in stemvariables. Each file area name will be in a stem variable <stem>.<num>. The number of file areas on the bbs is put in <stem>.COUNT. The numbering starts at 1. INPUTS BBSNAME - Name of bbs. STEM - Base name of the stem variables to put list in. Must be uppercase. RESULT Returns: 0 - Success. 5 - BBS name was not found. 30 - Failure. EXAMPLE address "BBSREAD" GETFAREALIST bbsname '"byte bazaar"' stem FAREALIST if( $rc \sim= 0$ ) then do say BBSREAD.LASTERROR exit end do i=1 to FAREALIST.COUNT say FAREALIST.i end exit NOTES BUGS SEE ALSO

## <span id="page-30-0"></span>**1.24 BBSREAD/GETGLOBALDATA**

NAME GETGLOBALDATA -- Get global data. SYNOPSIS GETGLOBALDATA STEM/A FUNCTION Command to get the global data in the database. The data is put into stem variables. The data returned are: <stem>.DNLOADPATH - Path to where downloaded files resides. <stem>.UPLOADPATH - Path to where files to be uploaded resides. <stem>.BUFFERS - Number of buffers to use in buffer system. <stem>.BUFFERSIZE - Size of each buffer. <stem>.SIGNATURE - Global signature.

```
<stem>.KEEPMSG - Messages to keep in conferences.
<stem>.KEEPTIME - Time (in seconds) to keep messages conferences.
<stem>.XPKMETHOD - Global Xpk method to use.
<stem>.TMPDIR - Path to directory to use for temp files while
                   packing.
<stem>.TAGFILE - Path and name of global tag file.
<stem>.USERNAME - User data from key-file.
<stem>.USERSTREET - - " -
<stem>.USERADDRESS - - " -
<stem>.USERCOUNTRY - - " -
<stem>.USERPHONE - Phone number for user.
<stem>.HAZELEVEL1 - Seconds to keep hazelevel 1 messages.
<stem>.HAZELEVEL2 - Seconds to keep hazelevel 2 messages.
<stem>.HAZELEVEL3 - Seconds to keep hazelevel 3 messages.
<stem>.PGPCOMMAND - Command for pgp (with path)
<stem>.PGPSIGNID - Id to use when PGP signing messages.
<stem>.REPLYSTRING - Reply string to use when a message is replied
                    and moved.
<stem>.QUOTECHARS - Quote chars in custom quote type.
<stem>.STARTUPSCRIPT - Arexx script run when Thor is started.
<stem>.QUITSCRIPT - Arexx script run when Thor is quited.
<stem>.BBSENTERSCRIPT - Arexx script run when a bbs is entered.
<stem>.BBSLEAVESCRIPT - Arexx script run when a bbs is left.
<stem>.CONFENTERSCRIPT - Arexx script run when a conf is entered.
<stem>.CONFLEAVESCRIPT - Arexx script run when a conf is entered.
<stem>.FLAGS - Global flags. See
    rexx/examples/GlobalDefs.br for definitions. If more than one
    flag is set are these flags or'ed together.
INPUTS
STEM - Base name of the stem variables to put data in. Must be
   uppercase.
RESULT
Returns: 0 - Success.
        30 - Failure.
EXAMPLE
address "BBSREAD"
GETGLOBALDATA stem GLOBALDATA
if(rc \sim = 0) then
do
  say BBSREAD.LASTERROR
  exit
end
say 'Dnloadpath:' GLOBALDATA.DNLOADPATH
say 'Uploadpath:' GLOBALDATA.UPLOADPATH
say 'KeepMsg: ' GLOBALDATA.KEEPMSG
say 'KeepTime: ' GLOBALDATA.KEEPTIME
say 'Signature: ' GLOBALDATA. SIGNATURE
say 'XPKMethod: ' GLOBALDATA.XPKMETHOD
say 'TagFile: ' GLOBALDATA.TAGFILE
say 'Flags: ' c2x(GLOBALDATA.FLAGS)
```

```
NOTES
```
BUGS

```
SEE ALSO
<rexx/examples/GlobalDefs.br>
```
# <span id="page-32-0"></span>**1.25 BBSREAD/PACKDATAFILE**

```
NAME
PACKDATAFILE -- Removes deleted entries from datafiles.
 SYNOPSIS
PACKDATAFILE BBSNAME/A, CONFNAME/K, EVENTDATA/S, USERDATA/S, KILLDATA/S,
    FILEDATA/S,SAVEPACKEDBRIEF/K,SHOWPROGRESS/S
FUNCTION
Command to 'pack' the datafiles. Removes all deleted entries and
optimize the database for speed.
INPUTS
BBSNAME - Name of bbs to pack on.
CONFNAME - Name of conference to pack datafiles for.
EVENTDATA - Pack event data.
USERDATA - Pack user data.
KILLDATA - Pack kill data.
FILEDATA - Pack file data.
SAVEPACKEDBRIEF - File to save packed messages to. All messages which
   are deleted because of KeepTime and KeepMsg will be saved to this
   file. If the file exists are the messages appended to the file.
   The messages are saved in BRIEF format.
SHOWPROGRESS - Show progress while packing.
RESULT
Returns: 0 - Success.
         5 - BBS name was not found.
        7 - Conference name was not found.
        30 - Failure.
EXAMPLE
address BBSREAD
/* Pack conference comp.sys.amiga.misc on
   bbs News. Show progress while packing. */
PACKDATAFILE '"News"' confname '"comp.sys.amiga.misc"' SHOWPROGRESS
if(rc \sim= 0) then
do
  say BBSREAD.LASTERROR
   exit
end
/* Pack event data on bbs News. */PACKDATAFILE '"News"' EVENTDATA
```

```
if(rc \sim = 0) then
do
   say BBSREAD.LASTERROR
   exit
end
NOTES
BUGS
 SEE ALSO
```
### <span id="page-33-0"></span>**1.26 BBSREAD/READARGS**

NAME READARGS -- Parse command line input.

SYNOPSIS READARGS TEMPLATE/A,STEM/A,CMDLINE/K/A/F

FUNCTION Parses the argument string according to a template. This is a front end to the dos.library/ReadAgrs() function. The arguments are returned in stem variables matching the name of the parameter in the template like this: <stem>.<parameter>

'/M' type parameters are returned in numbered stem lists like this: <stem>.<parameter>.COUNT - Number of arguments. <stem>.<parameter>.n - 1 <= n <= COUNT

The stem variables for string and number arguments are only set if they actually occour in CMDLINE. This makes it possible for the arexx script to check if a string or number parameter was used in CMDLINE. This makes it also possible to set defaults.

INPUTS TEMPLATE - Template string. See dos.library/ReadAgrs() how to set up one. STEM - Stem variables base name for returned arguments. CMDLINE - Command line to parse. RESULT Returns: 0 - Success. 5 - ReadArgs failed. 30 - Failure. EXAMPLE address "BBSREAD" drop ARGS. /\* Important \*/ ARGS.CONFNAME =  $'$ Post' /\* Defaults \*/ ARGS.EVENTDATA = 1

```
arguments = '"Ultima Thule" CONFNAME "Småprat" NUMBER 7769 ',
          || ' EVENTDATA MULTIPLE Mul1 MULTIPLE Mul2'
temp = 'BBSNAME/A,CONFNAME/K,EVENTDATA/S/T,USERDATA/S,',
       || 'NUMBER/N,MULTIPLE/K/M'
READARGS temp ARGS CMDLINE arguments
if(rc \sim= 0) then
do
  say BBSREAD.LASTERROR
  exit
end
/* BBSNAME is a '/A' patameter, and will always be set if
  READARGS returns success \star/say 'BBSNAME:' ARGS.BBSNAME
if(symbol("ARGS.CONFNAME") = "VAR") then say 'CONFNAME:' ARGS.CONFNAME
say 'EVENTDATA:' ARGS.EVENTDATA
say 'USERDATA:' ARGS.USERDATA
if(symbol("ARGS.NUMBER") = "VAR") then say 'NUMBER:' ARGS.NUMBER
if(symbol("ARGS.MULTIPLE.COUNT") = "VAR") then
do
  say 'MULTIPLE.COUNT:' ARGS.MULTIPLE.COUNT
  do n = 1 to ARGS.MULTIPLE.COUNT
     say ' MULTIPLE.' || n || ':' ARGS. MULTIPLE.n
  end
end
NOTES
BUGS
SEE ALSO
```
# <span id="page-34-0"></span>**1.27 BBSREAD/READBREVENT**

NAME READBREVENT -- Read the entry for an event from the database. SYNOPSIS READBREVENT BBSNAME/A, EVENTNR/N/A, TAGSSTEM/K, DATASTEM/K FUNCTION Reads an event entry for a bbs from the database. The event entry tags and data are returned in stem variables. The tag stem variables returned are: <tagstem>.TONAME - See WRITEBREVENT

for description of tagsstem variables. <tagstem>.TOADDR <tagstem>.SUBJECT <tagstem>.CONFERENCE <tagstem>.REFNR <tagstem>.REFORGINALNR <tagstem>.REFID <tagstem>.MSGFILE <tagstem>.PRIVATE <tagstem>.LOCALFILE <tagstem>.DIRECTORY <tagstem>.FILENAME <tagstem>.DOWNLOADNOTIFY <tagstem>.FILEDESCR <tagstem>.DETAILEDFILEDESCR <tagstem>.FROMMESSAGENR <tagstem>.TOMESSAGENR <tagstem>.COMMANDSTRING <tagstem>.BOOLEAN <tagstem>.DATE <tagstem>.PGPSIGNID <tagstem>.PGPENCRYPTID <datastem>.EVENTTYPE - The type of this event. <datastem>.EVENTDATE - The date the event was added to the database. In seconds since 1.January 1978. <datastem>.FLAGS - The flags for this event. Currently defined: EDF\_DELETED  $= '00000001' x - Event is deleted.$  $EDF\_PACKED$  = '00000002'x - Event is packed. EDF DONE  $= '00000004'x -$  Event is done. EDF ERROR =  $'00000008'x$  - Error performing event. EDF UNRECOVERABLE =  $'00000010'x$  - Event can not be undeleted. EDF\_FREEZE =  $'00000020'x$  - Event is frozen. Will not be done as long as this flag is set. If more than one flag is set are these flags or'ed together. INPUTS BBSNAME - Name of bbs. EVENTNR - Number of the event to read. TAGSSTEM - Base name of the stem variables the tag data should be put in. If this tag is omitted or the event is marked as deleted is no tag data returned. DATASTEM - Base name of the stem variables the event entry data should be put in. If this tag is omitted is no event entry data returned. RESULT Returns: 0 - Success. 5 - BBS name was not found.  $30 -$ Failure. EXAMPLE address BBSREAD EDB\_DELETED =  $0$  /\* Event is deleted \*/

```
EVE UPLOAD = 5 /* Upload file */
drop EVENTDATA.
READBREVENT bbsname '"Ultima"' eventnr 2 datastem EVENTDATA
if(rc \sim = 0) then
do
  say BBSREAD.LASTERROR
  exit
end
if EVENTDATA.EVENTTYPE = EVE UPLOAD then
do
   say 'Upload event'
   say 'Event date:' EVENTDATA.EVENTDATE
   say 'Event flags:' c2x(EVENTDATA.FLAGS)
   if ~bittst(EVENTDATA.FLAGS,EDB_DELETED) then
   do
      say 'Event tags:'
      drop EVENTTAGS.
      READBREVENT bbsname '"Ultima"' eventnr 2 tagsstem EVENTTAGS
      if(rc \sim= 0) then
      do
         say BBSREAD.LASTERROR
         exit
      end
      say ' Filename:' EVENTTAGS.FILENAME
      say ' FileDescr:' EVENTTAGS.FILEDESCR
      if(symbol("EVENTTAGS.TONAME") = "VAR") then,
         say ' ToName:', EVENTTAGS.TONAME
      if(symbol("EVENTTAGS.CONFERENCE") = "VAR") then,
         say ' Conference:' EVENTTAGS.CONFERENCE
      if(symbol("EVENTTAGS.DETAILEDFILEDESCR") = "VAR") then,
         say ' DetailedFileDescr:' EVENTTAGS.DETAILEDFILEDESCR
      if(symbol("EVENTTAGS.LOCALFILE") = "VAR") then,
         say ' LocalFile:' EVENTTAGS.LOCALFILE
   end
   else say 'Event is deleted'
end
else say 'Event is not a upload event'
NOTES
BUGS
 SEE ALSO
```
# <span id="page-36-0"></span>**1.28 BBSREAD/READBRFILE**

NAME READBRFILE -- Read an entry from the file database. SYNOPSIS READBRFILE BBSNAME/A, FAREANAME/A, FILENR/N/A, TAGSSTEM/K, DATASTEM/K FUNCTION Reads a file entry from a file area in the database for a bbs. The file entry tags and data are returned in stem variables. The tag stem variables returned are: <tagsstem>.NAME - See WRITEBRFILE for description of tagsstem variables. <tagsstem>.DATE <tagsstem>.SIZE <tagsstem>.DOWNLOADS <tagsstem>.DESCRIPTION.COUNT <tagsstem>.DESCRIPTION.<1-count> <datastem>.FILEDATE - The date the file was added to the database. Same format as <tagsstem>.DATE. <datastem>.FLAGS - The flags for this file. Currently defined flags: FDF\_DELETED = '00000001'x If more than one flag is set are these flags or'ed together. INPUTS BBSNAME - Name of bbs. FAREANAME - File area to read the file entry from. FILENR - Number of the file to read from the database. TAGSSTEM - Base name of the stem variables the tag data should be put in. If this tag is omitted or the file is marked as deleted are no tag data returned. DATASTEM - Base name of the stemvariables the file entry data should be put in. If this tag is omitted are no file entry data returned. RESULT Returns: 0 - Success. The result variable is set to the number of the next file in the same file area as this. \*Must\* be used when traversing the files of a file area. 5 - BBS name was not found. 6 - File area was not found. 30 - Failure. EXAMPLE  $/*$  Shows the first file in the UPLOAD file area  $*/$ options results address "BBSREAD" FDF DELETED = '00000001'x /\* File deleted flag \*/

```
/* Needs the number of the first file in the file area */GETFAREADATA
               bbsname '"Ultima"' fareaname '"UPLOAD"' stem FAREADATA
if(rc \sim= 0) then
do
  say BBSREAD.LASTERROR
  exit
end
filenr = FAREADATA.FIRSTFILE
drop FILE. /* Important */
READBRFILE '"Ultima"' '"UPLOAD"' filenr tagsstem FILE datastem DATA
if(rc \sim = 0) then
do
  say BBSREAD.LASTERROR
   exit
end
filenr = result /* The next file in the area *//* Check if file is marked as deleted */
if (bitand(DATA.FLAGS,FDF_DELETED) ~= FDF_DELETED) then
do
   /* Check which tags are used for this file */if(symbol("FILE.DATE") = "VAR") then fdate = FILE.DATEelse fdate = DATA.FILEDATE
              AMIGA2DATE
               fdate CLOCKDATA /* Convert date */
   fdatestr = right(CLOCKDATA.YEAR, 2) || right('0' ||,
     CLOCKDATA.MONTH, 2) || right('0' || CLOCKDATA.MDAY, 2)
   if(symbol("FILE.SIZE") = "VAR") then fsize = FILE.SIZE
   else fsize = "Unkn"
   if(symbol("FILE.DOWNLOADS") = "VAR") then fdnls = FILE.DOWNLOADS
   else fdnls = "Unkn"
   if(symbol("FILE.DESCRIPTION.COUNT") = "VAR") then,
     descr = FILE.DESCRIPTION.1
   else descr = "NONE"
   /* Show the file information in the file database */say left(FILE.NAME, 16) || " " || fdatestr || " ",
    || right(fsize,7) || right(fdnls,4) || " " descr
   /* Show eventual multiline file description */
```

```
if(descr \sim = "NONE") then
   do
      if(FILE.DESCRIPTION.COUNT > 1) then
      do
         do n=2 to FILE.DESCRIPTION.COUNT
            say left("",37) || FILE.DESCRIPTION.n
         end
      end
   end
end
else say 'File is deleted'
say 'Next File: ' filenr
exit
NOTES
BUGS
SEE ALSO
```
# <span id="page-39-0"></span>**1.29 BBSREAD/READBRMESSAGE**

```
NAME
READBRMESSAGE -- Read the entry for a message from the database.
SYNOPSIS
READBRMESSAGE BBSNAME/A, CONFNAME/A, MSGNR/N/A, HEADSTEM/K, TEXTSTEM/K,
    DATASTEM/K
FUNCTION
Reads an message entry for a conference from the database. The
message entry headtags, texttags and data are returned in stem
variables. The tag stem variables returned are:
<headstem>.FROMNAME - See
              WRITEBRMESSAGE
               for description of headstem
                      variables.
<headstem>.FROMADDR
<headstem>.TONAME
<headstem>.TOADDR
<headstem>.MSGID
<headstem>.ORGINALNR
<headstem>.REFID
<headstem>.REFNR
<headstem>.CREATIONDATE
<headstem>.CREATIONDATETXT
<headstem>.SUBJECT
<textstem>.REPLYCONF - See
              WRITEBRMESSAGE
               for description of textstem
                       variables.
```
<textstem>.REPLYNAME <textstem>.REPLYADDR <textstem>.COMMENT <textstem>.TEXT <datastem>.MSGDATE - Date when message was added. In seconds since 1.january 1978. <datastem>.REFERENCE - The messagenumber this message refers to. <datastem>.FIRSTREF - First message which refers to this message. <datastem>.LASTREF - Last message which refers to this message. <datastem>.PREVREF - Previous message which refers to same message as this message. <datastem>.NEXTREF - Next message which refers to same message as this message. <datastem>.HAZELEVEL - Which haze level this message is marked with. <datastem>.FLAGS - The flags for this message. Currently defined: MDF READ  $= '00000001'x$  Message is read.  $MDF$ \_REPLIED = '00000002'x Message is replied. MDF PRIVATE  $= '00000004'x$  Message is private.  $MDF_TO_USER$  = '00000008'x Message is to the user.  $MDF_FROM_USER$  = '00000010'x Message is from the user.  $MDF$ \_DELETED = '00000020'x Message is deleted.  $MDF_UNRECOVERABLE = '00000040'x$  Message is can not be undeleted.  $MDF_KEEP$  = '00000080'x Keep message. Message will not be deleted during conference packing.  $MDF\_TO\_ALL$  = '00000100'x Message is to all. (has no reciever) MDF\_XPK\_TEXT = '00000200'x Message text is Xpk'ed. (Private flag) MDF MARKED  $= '00000400'x$  Message is marked. If more than one flag is set are these flags or'ed together. **INPUTS** BBSNAME - Name of bbs. CONFNAME - Name of conference. MSGNR - Number of the message to read. HEADSTEM - Base name of the stem variables the head tag data should be put in. If this tag is omitted or the message is marked as deleted, is no head tag data returned. TEXTSTEM - Base name of the stem variables the text tag data should be put in. If this tag is omitted or the message is marked as deleted, is no text tag data returned. DATASTEM - Base name of the stem variables the message entry data should be put in. If this tag is omitted, is no message entry data returned. RESULT Returns: 0 - Success. 5 - BBS name was not found. 7 - Conference name was not found.  $30 -$ Failure. EXAMPLE address BBSREAD MDB\_DELETED =  $5 / *$  Message is deleted.  $*/$ 

```
/* Read only message data first */READBRMESSAGE bbsname '"Ultima"' confname '"THOR/Support"',
  msgnr 1 datastem MSGDATA
if(rc \sim= 0) then
do
  say BBSREAD.LASTERROR
  exit
end
/* Test if message is deleted *\
if ~bittst(MSGDATA.FLAGS, MDB DELETED) then
do
   drop HEADTAGS. /* Important */
   drop TEXTTAGS. /* Important */
   /* Read message header and text */READBRMESSAGE bbsname '"Ultima"' confname '"THOR/Support"',
     msgnr 1 headstem HEADTAGS textstem TEXTTAGS
   if(rc \sim= 0) then
   do
     say BBSREAD.LASTERROR
     exit
   end
   from = HEADTAGS.FROMNAME
   /* FROMADDR is optional */
   if symbol("HEADTAGS.FROMADDR") = "VAR" then,
      from = from || ' <' || HEADTAGS.FROMADDR || '>'
   say 'From:' from
   say 'Subject:' HEADTAGS.SUBJECT '0a'x
   do n=1 to TEXTTAGS.TEXT.COUNT
      say TEXTTAGS.TEXT.n
   end
end
else say 'Message is deleted'
NOTES
BUGS
 SEE ALSO
```
## <span id="page-41-0"></span>**1.30 BBSREAD/READBRUSER**

NAME READBRUSER -- Read an entry from the user database.

SYNOPSIS READBRUSER BBSNAME/A,USERNR/N/A,TAGSSTEM/K,DATASTEM/K FUNCTION Reads an user entry from a user database. The user entry tags and data are returned in stem variables. The tag stem variables returned are: <tagstem>.NAME - See WRITEBRUSER for description of tagstem variables. <tagstem>.ADDRESS <tagstem>.ALIAS <tagstem>.COMMENT.COUNT <tagstem>.COMMENT.<1-count> <datastem>.USERDATE - The date the user was added to the database. Seconds since 1.january 1978. <datastem>.FLAGS - The flags for this user. Currently defined flags: UDF DELETED  $= '00000001'x$  User is deleted UDF\_UNRECOVERABLE = '00000002'x User can not be undeleted If more than one flag is set are these flags or'ed together. INPUTS BBSNAME - Name of bbs. USERNR - Number of the user to read from database. TAGSSTEM - Base name of the stem variables the tag data should be put in. If this tag is omitted or the user is marked as deleted, is no tag data returned. DATASTEM - Base name of the stemvariables the user entry data should be put in. If this tag is omitted, is no user entry data returned. RESULT Returns: 0 - Success. 5 - BBS name was not found. 30 - Failure. EXAMPLE address BBSREAD UDB\_DELETED =  $0$  /\* User is deleted \*/ /\* Reads user 1 from the userdatabase on Ultima bbs  $*/$ drop USERDATA. READBRUSER bbsname '"Ultima"' usernr 1 datastem USERDATA if( $rc \sim = 0$ ) then do say BBSREAD.LASTERROR exit

```
end
say 'User date :' USERDATA.USERDATE
say 'User flags:' c2x(USERDATA.FLAGS)
if ~bittst(USERDATA.FLAGS,UDB_DELETED) then
do
   say 'User tags:'
   drop USERTAGS.
   READBRUSER bbsname '"Ultima"' usernr 1 tagsstem USERTAGS
   if(rc \approx = 0) then
   do
      say BBSREAD.LASTERROR
      exit
   end
   say ' Name:' USERTAGS.NAME
   if(symbol("USERTAGS.ADDRESS") = "VAR") then,
      say ' Address:' USERTAGS.ADDRESS
   if(symbol("USERTAGS.ALIAS") = "VAR") then,
      say ' Allias:' USERTAGS.ALIAS
   if(symbol("USERTAGS.COMMENT.COUNT") = "VAR") then
   do
      say ' Comment:' USERTAGS.COMMENT.1
      do n = 2 to USERTAGS.COMMENT.COUNT
         say ' ' USERTAGS.COMMENT.n
      end
   end
end
else say 'User is deleted'
NOTES
BUGS
 SEE ALSO
```
# <span id="page-43-0"></span>**1.31 BBSREAD/READPASSCONFLIST**

NAME READPASSCONFLIST -- Read passive conference list.

SYNOPSIS READPASSCONFLIST BBSNAME/A, STEM/A

FUNCTION Gives you a list of all conferences in the passive conference list datafiles. The passive conference list is a list of  $*all*$  available conferences at the bbs. It should be used when the user want to send a join event. The list of conference names are returned in the following stem variables: <stem>.COUNT - Number of conferences in the list. (0 if the list is empty)  $\text{Kstem} > .1 \le n \le \text{count} > .\text{NAME}$  - The conference names. <stem>.<1 <= n <= count>.DESCR - Conference description. This stem variable is not be set if no description exists. <stem>.<1 <= n <= count>.BBSCONFNR - The internal number this conference has on the bbs.  $\text{Cstem} > \text{Cstem} > \text{Cstem}$   $\leq$  n  $\leq$  count>.FLAGS - Flags for conference. Same as defined for GETCONFDATA.FLAGS. INPUTS BBSNAME - Name of bbs. STEM - Base name for the stem variables used to return the conference list. RESULT Returns: 0 - Success. 5 - BBS name was not found. 30 - Failure. EXAMPLE address "BBSREAD" READPASSCONFLIST bbsname '"Ultima"' stem LIST if( $rc \approx = 0$ ) then do say BBSREAD.LASTERROR exit end if(LIST.COUNT = 0) then do say 'No passive conference list' exit end do n = 1 to LIST.COUNT if(symbol("LIST.n.DESCR") = "VAR") then desc = LIST.n.DESCR else desc = '' say left(LIST.n.NAME, 15) right(LIST.n.BBSCONFNR, 4) c2x(LIST.n.FLAGS) desc end NOTES BUGS SEE ALSO

# <span id="page-45-0"></span>**1.32 BBSREAD/SEARCHBRFILE**

NAME SEARCHBRFILE -- Search file database. SYNOPSIS SEARCHBRFILE BBSNAME/A, STEM/A, FAREANAME/K, SEARCH/K, NAME/S, KEYWORD/S, NEWERTHAN/K/N FUNCTION Command to search the file database for a file matching the given arguments. It's possible to search a file area or all file areas on a bbs. The search result are returned in stem variables. The stem variables returned are: <stem>.FILEAREA.COUNT - Number of file areas.  $\text{Snew}$ .FILEAREA. $\text{S1} \leq \text{S1}$  fareanr  $\text{S2} = \text{Coun}$  Name of file area. <stem>.FILE.<fareanr>.COUNT - Number of files found in <stem>.FILE.<fareanr>. <stem>.FILE.<fareanr>.<1 - count> - File number of the found file. When there are found no files are only the <stem>.FILEAREA.COUNT variable set. (0) INPUTS BBSNAME - Name of bbs. STEM - Base name of the stem variables the search result should be put in. FAREANAME - File area to search, if this parameter is omitted are all file areas on the bbs searched. SEARCH - String to search for. AmigaDos wildcards are allowed. NAME - Search for a file with a name matching SEARCH parameter. KEYWORD - Search hole file entry for a match of SEARCH. This switch has higher priority than the NAME switch. NEWERTHAN - Find files newer than a given date. The format of the date is expected to be: yymmdd. Example: 931231. RESULT Returns: 0 - Success. The result variable is set to the total number of found files. 5 - BBS name was not found. 6 - File area was not found. 30 - Failure. EXAMPLE options results address "BBSREAD" SEARCHBRFILE bbsname '"Ultima"' stem SRESULT search '"arexx"', keyword newerthan 930601 if( $rc \approx = 0$ ) then do say BBSREAD.LASTERROR exit

```
end
if(result > 0) then
do
   do f=1 to SRESULT.FILEAREA.COUNT
      say '0a'x || '(' || SRESULT.FILEAREA.f || ')'
      do i=1 to SRESULT.FILE.f.COUNT
         say 'File nr:' SRESULT.FILE.f.i
      end
   end
end
else say 'No files found'
exit
NOTES
BUGS
 SEE ALSO
```
# <span id="page-46-0"></span>**1.33 BBSREAD/SEARCHBRUSER**

```
NAME
SEARCHBRUSER -- Search user database.
SYNOPSIS
SEARCHBRUSER BBSNAME/A,STEM/A,SEARCH/K,NAME/S,ADDRESS/S,ALIAS/S,
    COMMENT/S, SUGGESTUSERSSTEM/K
FUNCTION
Command to search the user database for a user matching the given
arguments. The search order is aliases, names, addresses and comment.
The search result are returned in stem variables. The stem variables
returned are:
<stem>.COUNT - Number of users found.
<stem>.<n>.USERNR - The number of the n'th found user.
<stem>.<n>.FOUNDINTAG - In which tag the search string was found.
    Possible values are:
       FUIT_NAME = 0FUIT_ADDRESS = 1
       FUIT ALIAS = 2FUIT_COMMENT = 3
 INPUTS
BBSNAME - Name of bbs.
STEM - Base name of the stem variables the search result should be
   put in.
SEARCH - String to search for. AmigaDos wildcards are allowed.
NAME - Search for a user with a name matching the SEARCH parameter
   exact.
```

```
ADDRESS - Search for a user with an address matching the SEARCH
    parameter exact.
ALIAS - Search for a user with an alias matching the SEARCH
    parameter exact.
COMMENT - Search for a user with a comment matching the SEARCH
    parameter. If wildcards are used must the search pattern match
    a line in the comment.
SUGGESTUSERSSTEM - If the SEARCH parameter doesn't match any user
    names in the database can a list of suggestions for user names
    be returned in this stem base name. No suggestion list will be
    returned if the switch NAME isn't used, if the SEARCH parameter
    contains wildcards, if there are no users to suggest or if there
    was a failure. The stem variables returned are:
    <stem>.COUNT - Number of users in suggestion list.
    <stem>.<n> - Name of n'th user in list.
    <stem>.<n>.USERNR - Number n'th user in list.
 RESULT
Returns: 0 - Success. The result variable will be set to the total
             number of found users.
         5 - BBS name was not found.
         30 - Failure.
 EXAMPLE
options results
address "BBSREAD"
SEARCHBRUSER bbsname '"Ultima"' stem SRESULT,
   search '"Eivind Nordseth"' NAME suggestusersstem SUGSTEM
if(rc \sim = 0) then
do
  say BBSREAD.LASTERROR
  exit
end
if(result > 0) then /* Found Users */do
   do n = 1 to SRESULT.COUNT
      say 'User nr:' SRESULT.n.USERNR ' In tag:',
        SRESULT.n.FOUNDINTAG
   end
end
else
do
   say 'No users found'
   if(symbol("SUGSTEM.COUNT") = "VAR") then
   do /* Users in suggestion list */
     say 'Suggestion list:'
```

```
do n=1 to SUGSTEM.COUNT
       say' Name:' SUGSTEM.n 'Number:' SUGSTEM.n.USERNR
     end
  end
end
NOTES
BUGS
SEE ALSO
```
# <span id="page-48-0"></span>**1.34 BBSREAD/SORTBBSLIST**

```
NAME
SORTBBSLIST -- Sort bbs list.
SYNOPSIS
SORTBBSLIST
FUNCTION
Funtion to sort the bbs list.
INPUTS
RESULT
Returns: 0 - Success.
        30 - Failure.
EXAMPLE
NOTES
BUGS
 SEE ALSO
```
# <span id="page-48-1"></span>**1.35 BBSREAD/SORTCONFLIST**

NAME SORTCONFLIST -- Sort the conference list for a bbs. SYNOPSIS SORTCONFLIST BBSNAME/A FUNCTION Funtion to sort the conference list of a bbs. INPUTS BBSNAME - Name of bbs. RESULT

```
Returns: 0 - Success.
         5 - BBS name was not found.
        30 - Failure.
EXAMPLE
NOTES
BUGS
 SEE ALSO
```
# <span id="page-49-0"></span>**1.36 BBSREAD/SORTFAREALIST**

NAME SORTFAREALIST -- Sort file area list for a bbs. SYNOPSIS SORTFAREALIST BBSNAME/A FUNCTION Funtion to sort the file areas of a bbs. INPUTS BBSNAME - Name of bbs. RESULT Returns: 0 - Success. 5 - BBS name was not found. 30 - Failure. EXAMPLE NOTES BUGS SEE ALSO

#### <span id="page-49-1"></span>**1.37 BBSREAD/UNIQUEMSGFILE**

NAME UNIQUEMSGFILE -- Create a unique message file (for events) SYNOPSIS UNIQUEMSGFILE BBSNAME/A,STEM/A,EXTENSION/K,USETAG/K/N,FROMFILE/K FUNCTION Creates a unique message file to be used with FILENAME and DETAILEDFILEDESCR when creating events. The file is created in the directory for the given bbs. If the type of the bbs has INITMSGFILE

set, is the command used to initialize the file. The file information

```
is returned in stem variables. The tag stem variables returned are:
<stem>.NAME - Complete path and name of created file.
<stem>.FILEPART - The file part of the name returned. Must be used
                 in FILENAME and DETAILEDFILEDESCR.
INPUTS
BBSNAME - Name of bbs.
STEM - Base name of the stem variables the file information is
    returned in.
EXTENSION - Extension to use for the file. If this parameter isn't
    given is "msg" used as extension.
USETAG - Tag to use the message file in. Defined are:
    UT MSGFILE = 1UT_DETAILEDFILEDESCR = 2
    Default is MSGFILE.
FROMFILE - The contents of this file is added to the created file.
RESULT
Returns: 0 - Success.
         5 - BBS name was not found.
        30 - Failure.
EXAMPLE
address BBSREAD
UNIQUEMSGFILE bbsname '"Ultima"' stem STEM
if(rc \sim= 0) then
do
  say BBSREAD.LASTERROR
  exit
end
say 'Complete filename:' STEM.NAME
say 'Filepart: ' STEM.FILEPART
/* The file must be deleted if it isn't used in an event */address command 'Delete >nil: '||'"'||STEM.NAME||'"'
NOTES
If you for some reason don't use the returned filename in any event,
should you delete the file.
BUGS
```
#### <span id="page-50-0"></span>**1.38 BBSREAD/UPDATEBREVENT**

SEE ALSO

NAME UPDATEBREVENT -- Updates the flags of an event.

SYNOPSIS UPDATEBREVENT BBSNAME/A,EVENTNR/A/N,SETDELETED/S,CLEARDELETED/S,

SETPACKED/S, CLEARPACKED/S, SETERROR/S, CLEARERROR/S, SETDONE/S, CLEARDONE/S,SETFREEZE/S,CLEARFREEZE/S FUNCTION Lets you update the flags of an event. This command sets the BDF\_EVENT\_CHANGED flag for the bbs. The priority of the flags are: (highest to lowest) EDF\_DELETED, EDF\_DONE, EDF\_ERROR, EDF\_FREEZE, EDF\_PACKED. INPUTS BBSNAME - Name of the bbs. EVENTNR - Number of the event to update flags for. SETDELETED - Set the EDF DELETED flag. Clears EDF PACKED and EDF\_ERROR flags. CLEARDELETED - Clear the EDF\_DELETED flag. SETPACKED - Set the EDF\_PACKED flag. This flag is for use against BBS'es where events are sent in packages. Set this flag when the event is packed into the package. Then use this flag to delete the events done when the package is successfully sent. This makes it possible to repack a package easy without loosing any events. CLEARPACKED - Clear EDF\_PACKED flag. SETERROR - Set EDF\_ERROR flag. Set this flag if the event couldn't be done. While this flag is set should event packers ignore this event. Clears the EDF\_PACKED flag. CLEARERROR - Clear EDF\_ERROR flag. SETDONE - Set EDF DONE flag. This flag should be set when an event is successfully executed. Events marked with this flag is removed from the datafile when the eventdata is packed. CLEARDONE - Clear EDF\_DONE flag. SETFREEZE - Set EDF\_FREEZE flag. When his flag is set should event pakkers ignore this event. Clears the EDF PACKED flag. CLEARFREEZE - Clear EDF\_FREEZE flag. RESULT Returns: 0 - Success. 5 - BBS name was not found. 30 - Failure. EXAMPLE address "BBSREAD" /\* Mark event 1 as deleted \*/ UPDATEBREVENT bbsname '"Ultima"' eventnr 1 SETDELETED if( $rc \sim = 0$ ) then do say BBSREAD.LASTERROR

exit end

NOTES

BUGS

SEE ALSO

#### <span id="page-52-0"></span>**1.39 BBSREAD/UPDATEBRMESSAGE**

```
NAME
UPDATEBRMESSAGE -- Updates the flags of a message.
SYNOPSIS
UPDATEBRMESSAGE BBSNAME/A, CONFNAME/A, MSGNR/N/A, SETDELETED/S,
    CLEARDELETED/S, SETKEEP/S, CLEARKEEP/S, SETREPLIED/S, CLEARREPLIED/S,
    SETURGENT/S, CLEARURGENT/S, SETIMPORTANT/S, CLEARIMPORTANT/S,
    HAZELEVEL/N/K
FUNCTION
Lets you update the flags of a message.
 INPUTS
BBSNAME - Name of bbs.
CONFNAME - Name of conference.
MSGNR - Number of message to change flag for.
SETDELETED - Set MDF DELETED flag. Also unmarks the message if it is
    marked.
CLEARDELETED - Clear MDF DELETED flag. Fails if MDF UNRECOVERABLE
    flag is set.
SETKEEP - Set MDF_KEEP flag.
CLEARKEEP - Clear MDF_KEEP flag.
SETREPLIED - Set MDF_REPLIED.
CLEARREPLIED - Clear MDF_REPLIED flag.
SETURGENT - Set MDF_URGENT flag.
CLEARURGENT - Set MDF_URGENT flag.
SETIMPORTANT - Set MDF_IMPORTANT flag.
CLEARIMPORTANT - Clear MDF_IMPORTANT flag.
HAZELEVEL - Haze Level to set for message. Possible haze levels are
    0 to 3.
        0 - No hazing.
        1 - The message is kept at least as long as
            GLOBALDATA.HAZELEVEL1 seconds.
        2 - The message is kept at least as long as
            GLOBALDATA.HAZELEVEL2 seconds.
        3 - The message is kept at least as long as
            GLOBALDATA.HAZELEVEL3 seconds.
```

```
Returns: 0 - Success.
          5 - BBS name was not found.
          7 - Conference name was not found.
         30 - Failure.
EXAMPLE
address "BBSREAD"
/* Mark message 7 in conference with keep flag */UPDATEBRMESSAGE bbsname '"Ultima"' confname '"THOR/Generelt"',
   msgnr 7 SETKEEP
if(rc \approx = 0) then
do
   say BBSREAD.LASTERROR
   exit
end
NOTES
BUGS
```
SEE ALSO

#### <span id="page-53-0"></span>**1.40 BBSREAD/WRITEBREVENT**

NAME WRITEBREVENT -- Write an event to the database.

**SYNOPSIS** WRITEBREVENT BBSNAME/A,EVENT/N/A,STEM/K,UPDATEEVENTNR/K/N

**FUNCTION** 

Adds an event to a bbs. The event tags are passed in stem variables.

Available eventtypes and what tags that are allowed to use with the different event types are defined in the BBSType for the BBS. Be sure to pass all the NeedTags with apropriate values. This function sets the BDF\_EVENTS\_CHANGED flag for this BBS.

```
The event types defined are:
EVE\_ENTERMSG = 0 - Enter message
EVE REPLYMSG = 1 - Reply messageEVE\_JOINCONF = 2 - Join conference
EVE_RESIGNCONF = 3 - Resign conference
EVE_DOWNLOAD = 4 - Download file
EVE_UPLOAD = 5 - Upload file
EVE CONFLIST = 6 - Get conflictEVE CONFIGUREBBS = 7 - Set correct configuration on the bbs.
EVE SENDUSERINFO = 8 - Send userinfo
EVE GETMESSAGES = 9 - Get specified messages
EVE GETNEWFILES = 10 - Get new files listing
EVE_DOCOMMAND = 11 - Command the script should do
EVE\_AUTOLOGOFF = 12 - Autologoff on next session
```
The tag stem variables understood are: <stem>.TONAME - Name to send to. <stem>.TOADDR - Address to send to. <stem>.SUBJECT - Subject of message. Must not be any longer than defined for the BBSType of the bbs. <stem>.CONFERENCE - Name of conference. <stem>.REFNR - The number of the message to reply. The message number is the number this message has in the local database. <stem>.REFORGINALNR - Number of the message on BBS to reply to. <stem>.REFID - The idstring of the message to reply to. <stem>.MSGFILE - Name of file with text. Filename is relative to the BBSPATH returned by GETBBSDATA . Each line in this file should not be longer than the LINELENGTH defined for this bbs/bbstype. <stem>.PRIVATE - Message should be flagged as private if not 0. <stem>.LOCALFILE - Path and name of local file. <stem>.DIRECTORY - Directory for file to up/down load. This is the remote directory. <stem>.FILENAME - Name of file to upload/download. The file name must not be longer than FILENAMELEN defined for the type of the bbs. <stem>.DOWNLOADNOTIFY - Notify on download if non 0. <stem>.FILEDESCR - Short file description. The description must not be longer than FILEDESCRLEN defined for the type of the bbs. <stem>.DETAILEDFILEDESCR - Name of a file with detailed file description. Filename is relative to the BBSPATH returned by GETBBSDATA . Each line in this file should not be longer than the LINELENGTH defined for this bbs/bbstype. <stem>.FROMMESSAGENR - Remote message number to start at. <stem>.TOMESSAGENR - Remote message number to end at. <stem>.COMMANDSTRING - String with command to execute at bbs. <stem>.BOOLEAN - Boolean value. <stem>.DATE - Date in seconds since 1.January 1978 <stem>.PGPSIGNID - Id for key to sign message with. It's preferable that the keyid is used to identify a key. (e.g. 0x5B4231FD) Using a '\*' signs with the first key in the secret keyring. <stem>.PGPENCRYPTID - Id for key(s) to encrypt message with. It's preferable that the keyid is used to identify a key. (e.g. 0x5B4231FD) If more than one key are used to encrypt should the id for each key be separeated with a space. **INPUTS** BBSNAME - Name of bbs. EVENT - The event type to write.

```
STEM - Base name of the stem variables the tag data is in. Must be
    supplied when adding or updating the tags for a event.
UPDATEEVENTNR - Update the file with this filenumber. When updating
    tags are all old tags discarded.
RESULT
Returns: 0 - Success. The result variable is set to the number of
             the written event.
         5 - BBS name was not found.
         30 - Failure.
EXAMPLE
options results
address BBSREAD
EVE_UPLOAD = 5 /* Upload file */
drop EVENT. /* Important */
EVENT.FILENAME = 'QToolsR1.LHA'
EVENT.FILEDESCR = 'The best tool for doing quick searches and CD'
EVENT.LOCALFILE = 'work:qtools/qtoolsr11.lha'
WRITEBREVENT bbsname '"Ultima"' event EVE_UPLOAD stem EVENT
if(rc \sim= 0) then
do
  say BBSREAD.LASTERROR
   exit
end
say 'Eventnumber: ' result
exit
NOTES
BUGS
 SEE ALSO
```
### <span id="page-55-0"></span>**1.41 BBSREAD/WRITEBRFILE**

NAME WRITEBRFILE -- Write an entry to the file database. SYNOPSIS WRITEBRFILE BBSNAME/A,FAREANAME/A,STEM/K,UPDATEFILENR/K/N, DELETEFILE/S FUNCTION Writes an entry to a file area in the file database for a bbs. The file entry tags are passed in stem variables. The tag stem variables understood are: <stem>.NAME - The name the file is identified with on the bbs. This

tag must be supplied when adding or updating file tags. <stem>.DATE - The date the file has on the bbs. The date is in seconds since 1.January 1978. <stem>.SIZE - The size of the file. (bytes) <stem>.DOWNLOADS - How many times the file has been downloaded from the bbs. <stem>.DESCRIPTION.COUNT - Number of lines in description. <stem>.DESCRIPTION.<1-count> - The text lines in the description. No newline characters are allowed. INPUTS BBSNAME - Name of bbs. FAREANAME - File area to write the file entry to. STEM - Base name of the stem variables the tag data is in. Must be supplied when adding or updating the tags for a file entry. UPDATEFILENR - Update the file with this filenumber. When updating tags is all old tags discarded. DELETEFILE - Mark the file in UPDATEFILENR as deleted. RESULT Returns: 0 - Success. The result variable is set to the number of the written file. 5 - BBS name was not found. 6 - File area was not found. 30 - Failure. EXAMPLE options results address "BBSREAD" drop FILE. /\* Important \*/ FILE.NAME = 'QToolsR1.LHA' FILE.DATE = 497404800 /\* Equals: 6.October 1993 \*/  $FILE.SIZE = 26789$ FILE.DOWNLOADS = 4 FILE.DESCRIPTION.COUNT = 2 FILE.DESCRIPTION.1 = 'QuickTools Release 1' FILE.DESCRIPTION.2 = 'The best tool for doing quick searches and CD' WRITEBRFILE bbsname '"Ultima"' fareaname '"UTS"' stem FILE if( $rc \sim= 0$ ) then do say BBSREAD.LASTERROR  $exit$ end say 'Filenumber: ' result exit NOTES BUGS

SEE ALSO

#### <span id="page-57-0"></span>**1.42 BBSREAD/WRITEBRIEFMSG**

**NAME** WRITEBRIEFMSG -- Write a message to a file in BRIEF. SYNOPSIS WRITEBRIEFMSG FILENAME/A, BBSNAME/A, CONFNAME/A, MSGNR/N/A FUNCTION This function writes the specified message to a file using the [B]BS[R]ead [I]nterchang[e] [F]ormat. The message is appended to the end of the file if it exists. INPUTS FILENAME - Name of file to write to. If the file doesn't exist will it be created. BBSNAME - Name of bbs where the message is. CONFNAME - Name of conference where the message is. MSGNR - Messagenumber to write to the file. RESULT Returns: 0 - Success. 5 - BBS name was not found. 7 - Conference name was not found. 30 - Failure. EXAMPLE address BBSREAD /\* Write message nr 1 in conference THOR on bbs Ultima to a file called ram: Msq  $*/$ WRITEBRIEFMSG '"ram:msg"' '"Ultima"' '"THOR"' 1 if( $rc \sim= 0$ ) then do say BBSREAD.LASTERROR  $e$ xit end NOTES BUGS SEE ALSO

## <span id="page-57-1"></span>**1.43 BBSREAD/WRITEBRMESSAGE**

**NAME** WRITEBRMESSAGE -- Write a message to the database.

SYNOPSIS WRITEBRMESSAGE BBSNAME/A,CONFNAME/A,STEM/K/A,DONTMARKMESSAGE/S, PRIVATE/S,READ/S,URGENT/S,IMPORTANT/S FUNCTION Writes a message to the database. The message tags are passed in stem variables. The stem variables understood are:  $\leq$  -  $\leq$   $\leq$   $\le$ This tag must be supplied.  $\leq$ stem>.FROMADDR - The address of the user this messae is written by. This is the author's net-address. The name needn't redundantly be repeated in this field, if it's already in FROMNAME. Only use this if the message is in a network conference. <stem>.TONAME - The name of the user this mesage is written to. When adding messages with no receiver (to all) don't use this tag. Same format as FROMNAME.  $\leq$ stem $>$ . TOADDR - The address of the user this messae is written to. Same format as FROMADDR. <stem>.MSGID - The message ID string. Use this tag when the message has a string as idenificator. This id is considered to be unique. <stem>.ORGINALNR - The number this message has on the BBS. Use this tag when the message has a number as identificator.  $\leq$  - REFID - If this message is an answer, is this the ID string for the message this message refer to.  $\text{S}$ .REFNR - If this message is an answer, is this the message number for the message this message refers to. <stem>.CREATIONDATE - The time the message was created. The time is in seconds since 1.January 1978. <stem>.CREATIONDATETXT - The time the message was created. The formating of this string is free. Use this when it is impossible to use CREATIONDATE. <stem>.SUBJECT - The subject of the message. This tag must be supplied. <stem>.REPLYCONF - The name of the conference a reply to this message should use. If the message is private, should it only be moved if it is possible to have private messages in this conference. <stem>.REPLYNAME - Name of the user a reply of this message should go to. Same format as FROMNAME. <stem>.REPLYADDR - The address of the user a reply of this message go to. Same format as FROMADDR. <stem>.COMMENT.COUNT - Number of lines in comment concerning this message.

 $\text{S}$ .COMMENT. $\text{I}$   $\leq$   $\text{I}$   $\leq$   $\text{I}$  count> - The lines in the comment. No newline characters are allowed in the lines. Header information not used in anoter tag could be put here. <stem>.TEXT.COUNT - Number of text lines in the message.  $\text{Cstem}$ .TEXT. $\text{C1} \leq n \leq \text{count}$  - The lines in the message text. No newline characters are allowed. This tag must be supplied. Any information that not belong to the orginal text must not be put here. The text may be of any size. Lines may be of any length. It is up to the reader program to wrap lines if needed. INPUTS BBSNAME - Name of bbs. CONFNAME - Name of conference. STEM - Base name of the stem variables the tag data is in. DONTMARKMESSAGE - Don't mark message as unread. READ - Flag message as read by reciever. URGENT - Flag message as urgent. IMPORTANT - Flag message as important. RESULT. Returns: 0 - Success. The result variable is set to the number of the written message. 5 - BBS name was not found. 7 - Conf area was not found. 30 - Failure. EXAMPLE options results address BBSREAD drop MSG. /\* Important \*/ MSG.FROMNAME = 'Eivind Nordseth' MSG.TONAME = 'Petter Nilsen' MSG.ORGINALNR = 1 MSG.SUBJECT = 'Dette er en test' MSG.TEXT.COUNT = 2 MSG.TEXT.1 = 'Test line 1' MSG.TEXT.2 = 'Text line 2' WRITEBRMESSAGE '"Ultima"' '"Generelt"' stem MSG URGENT if( $rc \sim= 0$ ) then do say BBSREAD.LASTERROR exit end say 'Msg number: ' result  $\leftrightarrow$ it ------------------------------------------------------------- Some examples for splitting addresses in 'Name' and 'Address':

RFC:

```
"Martin Horneffer <maho@balrog.dfv.rwth-aachen.de>"
-> name: "Martin Horneffer"
   address: "maho@balrog.dfv.rwth-aachen.de"
"horneff@pool.informatik.rwth-aachen.de (Martin Horneffer)"
-> name: "Martin Horneffer"
   address: "horneff@pool.informatik.rwth-aachen.de"
"horneff@pool.informatik.rwth-aachen.de"
-> name: "horneff"
   address: "horneff@pool.informatik.rwth-aachen.de"
FidoNet:
"Martin Horneffer at 2:242/7.9"
-> name: "Martin Horneffer"
   address: "2:242/7.9"
"Joerg Gutzke at 2:242/7"
-> name: "Joerg Gutzke"
  address: "2:242/7"
NOTES
 BUGS
 SEE ALSO
```
# <span id="page-60-0"></span>**1.44 BBSREAD/WRITEBRUSER**

newline characters are allowed.

```
NAME
WRITEBRUSER -- Writes an user entry to the user database.
SYNOPSIS
WRITEBRUSER BBSNAME/A,STEM/K,UPDATEUSERNR/K/N,DELETEUSER/S,
    ONLYIFEXIST/S
FUNCTION
Writes an entry to the user database for a bbs. The user entry tags
are passed in stem variables. The tag stem variables understood are:
<stem>.NAME - The name the user has om this bbs. This stem must be
    supplied when adding or updating a user.
<stem>.ADDRESS - The net address the user has on this bbs.
<stem>.ALIAS - Alias to use for refering to this user. This alias
    can be used to look up this user in the database.
<stem>.COMMENT.COUNT - Numer of lines in user comment.
<stem>.COMMENT.<1-count> - The text lines in the description. No
```
INPUTS BBSNAME - Name of bbs. STEM - Base name for the stem variables the tag data is in. Must be supplied when adding or updating the tags for a user entry. UPDATEUSERNR - Update the user with this usernumber. When updating tags, is all old tags discarded. DELETEUSER - Mark the user in UPDATEUSERNR as deleted. ONLYIFEXIST - Only write the user to the database if he don't exist in the database. Is ignored when updating users with UPDATEUSERNR. RESULT Returns: 0 - Success. The result variable will be set to the number of the written user. 5 - BBS name was not found. 30 - Failure. EXAMPLE options results address "BBSREAD" drop USER. /\* Important \*/ USER.NAME = 'Eivind Nordseth' USER.ADDRESS = 'eivindno@idt.unit.no' USER.ALIAS = 'Leo' USER.COMMENT.COUNT = 2 USER.COMMENT.1 = 'SnailMail: Herman Krags Vei 17-21' USER.COMMENT.2 = ' 7035 Trondheim, NORWAY' WRITEBRUSER bbsname '"Ultima"' stem USER if( $rc \sim = 0$ ) then do say BBSREAD.LASTERROR exit end say 'Usernumber: ' result NOTES BUGS SEE ALSO

# <span id="page-61-0"></span>**1.45 BBSREAD/WRITEPASSCONFLIST**

NAME WRITEPASSCONFLIST -- Write list to passive conference list.

SYNOPSIS WRITEPASSCONFLIST BBSNAME/A, STEM/A

FUNCTION Writes a list of conference names to the passive conference list datafiles. The old list is deleted before writing this new one. The passive conference list is a list of \*all\* available conferences at the bbs. It should be used when the user want to send a join event. The list should only be written when the parser has got a list over all conferences at the bbs. The list of conference names are passed in stem variables. The list is expected to be in the following stem vaiables: <stem>.COUNT - Number of conferences in the list.  $\text{Coker} > 0.1 \leq n \leq \text{Count} > \text{NAME}$  - The conference name. <stem>.<1 <= n <= count>.DESCR - Conference description. If this stem variable is empty or omitted, is no conference description written for this conference.  $\text{Cstem} > \text{Cstem}$   $\leq$   $\text{Cstem} > \text{Cstem}$   $\leq$   $\text{Cstem} > \text{Cstem}$ conference has on the bbs. If this stem variable is omitted, is this value set to -1. <stem>.<1 <= n <= count>.FLAGS - Flags for conference. Same as defined for GETCONFDATA.FLAGS. If this stem value is omitted, is no flags set. INPUTS BBSNAME - Name of bbs. STEM - Base name for the stem variables used to pass the conference list. RESULT Returns: 0 - Success. 5 - BBS name was not found. 30 - Failure. EXAMPLE address "BBSREAD"  $CDF\_MEMBER_OF = '00000001'x$  /\* Member of this conference. \*/ LIST.1.NAME = 'Thor/Dev' LIST.2.NAME = 'Thor/Beta' LIST.2.DESCR = 'Thor beta testing conference' LIST.2.BBSCONFNR = 13 LIST.2.FLAGS = CDF\_MEMBER\_OF LIST.3.NAME = 'Thor/Support' LIST.3.DESCR = 'Conference for registered Thor users' LIST.4.NAME = 'Thor/Generelt' LIST.COUNT = 4 WRITEPASSCONFLIST bbsname '"Ultima"' stem LIST if( $rc \sim = 0$ ) then do say BBSREAD.LASTERROR  $\leftrightarrow$ it end

NOTES

BUGS

SEE ALSO